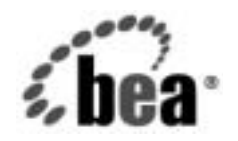

# **BEA** WebLogic Server™

**BEA WebLogic Server 7.0** および **WebLogic Express**™ の紹介

BEA WebLogic Server バージ ョ ン 7.0 マニ ュ アルの改訂 :2002 年 9 月 3 <sup>日</sup> パー ト 番号 : 860-001001-011

著作権 Copyright © 2003, BEA Systems, Inc. All Rights Reserved.

限定的権利条項 本ソフトウェアおよびマニュアルは、BEA Systems, Inc. 又は日本ビー・イー・エー・システムズ株式会社 ( 以下、「BEA」といいます ) の使用許諾契約に基づいて提供され、その内容に同意する場合にのみ使用する ことができ、同契約の条項通りにのみ使用またはコピーすることができます。同契約で明示的に許可されて いる以外の方法で同ソフトウェアをコピーすることは法律に違反します。このマニュアルの一部または全部 を、BEA からの書面による事前の同意なしに、複写、複製、翻訳、あるいはいかなる電子媒体または機械 可読形式への変換も行うことはできません。

米国政府による使用、複製もしくは開示は、BEA の使用許諾契約、および FAR 52.227-19 の「Commercial Computer Software-Restricted Rights」条項のサブパラグラフ (c)(1)、DFARS 252.227-7013 の「Rights in Technical Data and Computer Software」条項のサブパラグラフ (c)(1)(ii) 、NASA FAR 補遺 16-52.227-86 の 「Commercial Computer Software--Licensing」条項のサブパラグラフ (d)、もしくはそれらと同等の条項で定 める制限の対象となります。

このマニュアルに記載されている内容は予告なく変更されることがあり、また BEA による責務を意味する

商品性や特定用途への<br>ません。さらに、BEA<br>ません。さらに、BEA<br>もしくは使用結果に関<br>もしくは使用結果に関<br>BEA WebLogic<br>BEA WebLogic<br>REA WebLogic<br>REA WebLogic<br>REA WebLogic<br>REA WebLogic<br>REA WebLogic<br>REA WebLogic 適合性を始めとする(ただし、これらには限定されない)いかなる種類の保証も与えません。さらに、BEA<br>は、正当性、正確さ、信頼性などについて、本ソフトウェアまたはマニュアルの使用もしくは使用結果に関していかなる確約、保証、あるいは表明も行いません。<br>ED していかなるない、保証、あるいは表明も行いません。<br>**ARRA John Teady Start WebLogic は BEA Systems, Inc.** の登録商標です。BEA Bu 適合性を始めとする ( ただし、これらには限定されない ) いかなる種類の保証も与えません。さらに、BEA<br>Lは、正当性、正確さ、信頼性などについて、本ソフトウェアまたはマニュアルの使用もしくは使用結果に関していかなる確約、保証、あるいは表明も行いません。<br>L ていかなる確約、保証、あるいは表明も行いません。<br>BEA、Jolt、Tuxedo、および WebLogic は BEA Systems, Inc. の登録商標です。BEA Bui していかなる確約、保証、あるいは表明も行いません。<br>
The Last Secret Source of Manager Source of Manager Source of Manager<br>
BEA、Jolt, Tuxedo、および WebLogic は BEA Systems, Inc. の登録商標です。BEA Builder、BEA Campaign<br>
Manager for WebLogic , BEA WebLogic En **票 または登録商標**<br>
Manager for WebLogic、BEA eLink、BEA Systems,<br>
Manager for WebLogic、BEA eLink、BEA Liquid Data for<br>
Commerce Server、BEA WebLogic Enterprise、BEA Web<br>
BEA WebLogic Integration、BEA WebLogic Personalizati<br>
WebLogic BEA, Jolt, Tuxedo,  $\# \downarrow \circ \mathbb{R}$  WebLogic 、Jolt, Tuxedo、および WebLogic は BEA Systems, Inc. の登録商標です。BEA Builder、BEA Campaign<br>ager for WebLogic , BEA Clink, BEA Liquid Data for WebLogic , BEA Manager, BEA WebLogic Enterprise Platform, BEA WebLogic Express,<br>webLogic Manager for WebLogic, BEA eLink, BEA Liquid Data for WebLogic, BEA Manager, BEA WebLogic 、BEA eLink、BEA Liquid Data for WebLogic、BEA Manager、BEA WebLogic A WebLogic Enterprise、BEA WebLogic Enterprise Platform、BEA WebLogic Exition、BEA WebLogic Prosonalization Server、BEA WebLogic Platform、BEA WebLogic Platform Commerce Server, BEA WebLogic Enterprise, BEA WebLogic Enterprise Platform, BEA WebLogic Express, 、BEA WebLogic Enterprise、BEA WebLogic Enterprise Platform、BEA WebLogic Express、tregration、BEA WebLogic Presonalization Server、BEA WebLogic Platform、BEA BEA WebLogic Express(EA WebLogic Workshop、および How Business Becomes E BEA WebLogic Integration, BEA WebLogic Personalization Server, BEA WebLogic Platform, BEA 、BEA WebLogic Personalization Server、BEA WebLogic Platform、BEA<br>ebLogic Server、BEA WebLogic Workshop、および How Business Become<br>ms, Inc の商標です。<br>特备社がその権利を有します。 WebLogic Portal, BEA WebLogic Server, BEA WebLogic Workshop,  $\forall \exists \forall$  How Business Becomes 、BEA WebLogic Server、BEA WebLogic Workshop、および How Business Becomes<br>BEA Systems, Inc の商標です。<br>すべて、関係各社がその権利を有します。<br>すべて、関係各社がその権利を有します。 E-Business は、BEA Systems, Inc の商標です。

は、BEA Systems, Inc の商標です。<br>標はすべて、関係各社がその権利を<br>

# 目次

## [このマニュアルの内容](#page-6-0)

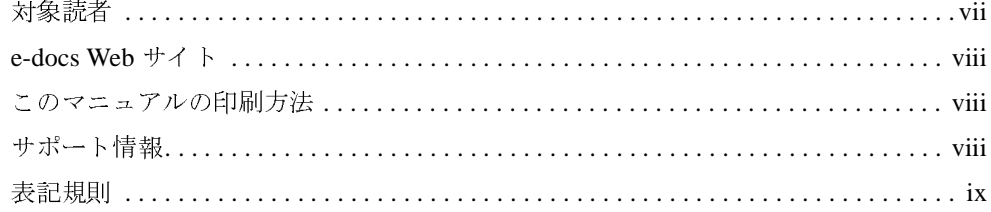

# [1.](#page-12-0) [BEA WebLogic Server 7.0](#page-12-1) の概要

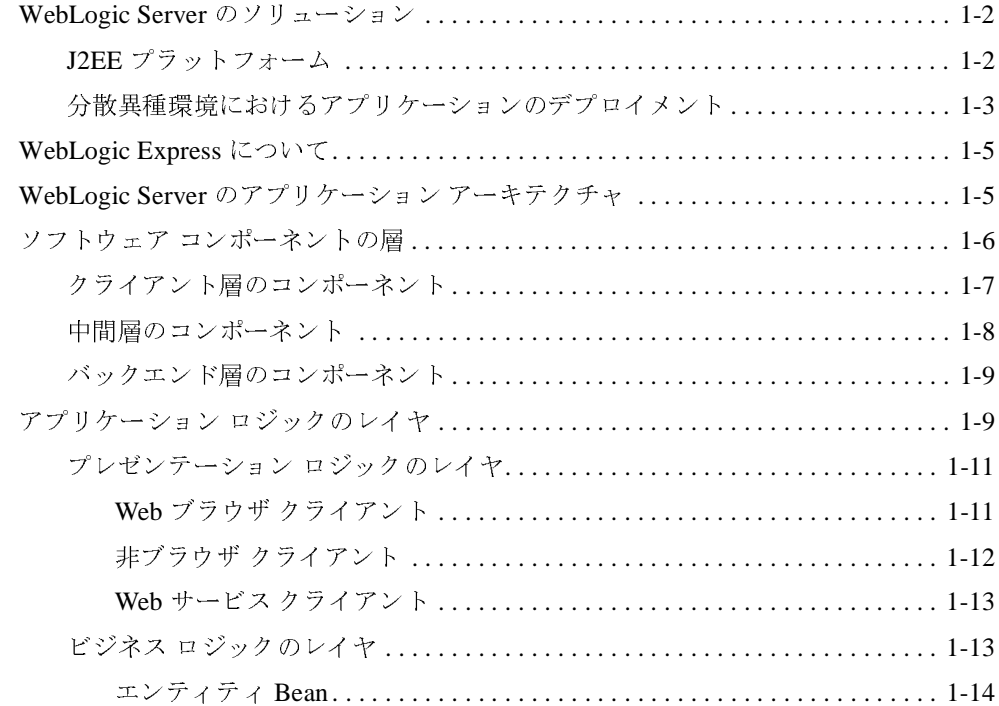

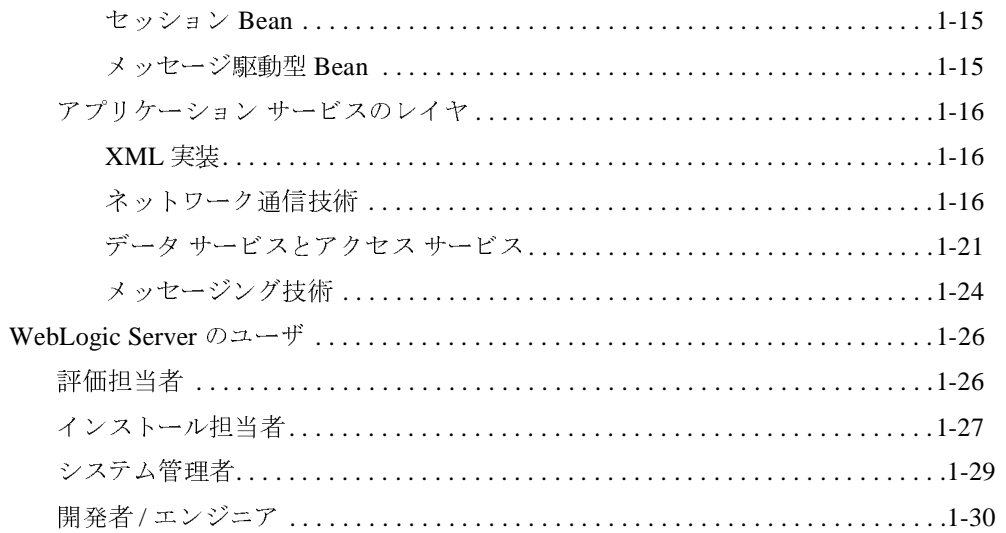

# 2. WebLogic Server のサービス

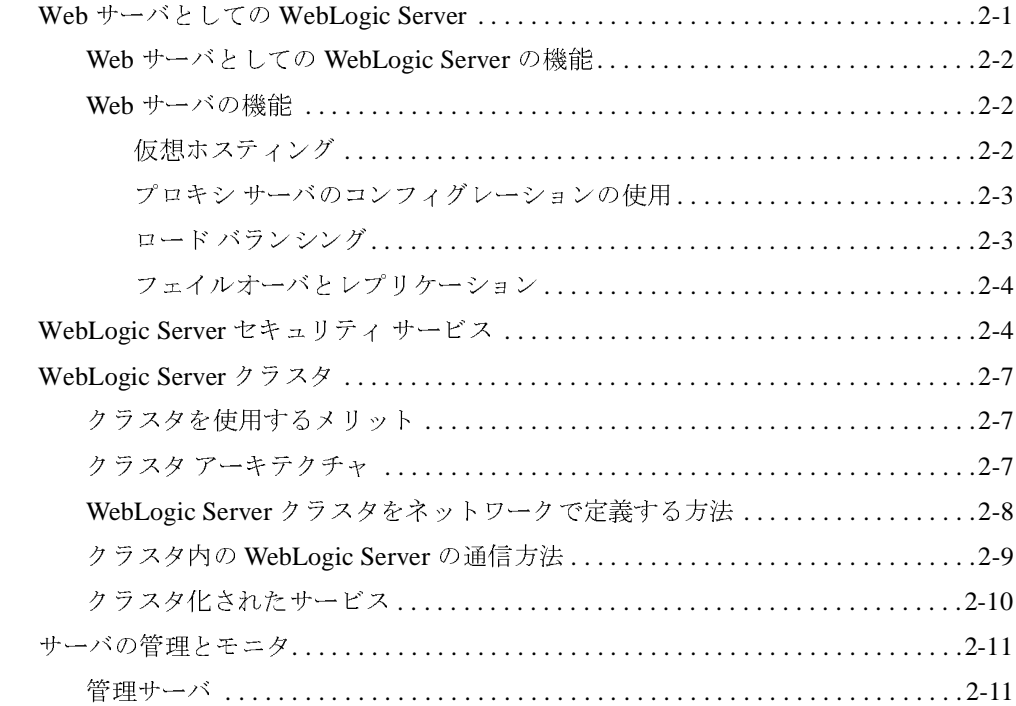

iv

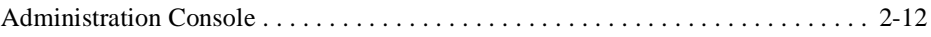

# <span id="page-6-0"></span>このマニュアルの内容

このマニュアルでは、Sun Microsystems の Java 2 Enterprise Edition (J2EE) に関連する基本 概念を紹介します。また、BEA WebLogic Server の機能について概説し、WebLogic Server プラットフォーム上で動作する J2EE 準拠アプリケーションのアーキテクチャについて説 明します。

このマニュアルの構成は次のとおりです。

- 第 1章 「[BEA WebLogic Server 7.0](#page-12-2) の概要」では、WebLogic Server を紹介し、BEA WebLogic Server 製品について説明します。
- 第 2章「[WebLogic Server](#page-44-3) のサービス」では、Web、セキュリティ、クラスタ化、およ び管理サービスなど、WebLogic Server が提供する基本的なサービスについて概説しま す。

## <span id="page-6-1"></span>対象読者

このマニュアルは、Sun Microsystems の Java 2 Platform, Enterprise Edition (J2EE) を使用し て e- コマース アプリケーションを構築するアプリケーション開発者を対象としています。 Web テクノロジ、オブジェクト指向プログラミング手法、および Java プログラミング言 語に読者が精通していることを前提として書かれています。

<span id="page-7-5"></span>このマニュアルは、エンタープライズ ソフトウェア システムでのアプリケーションの位 置、J2EE アプリケーションの基本的な要件とアーキテクチャ、およびそれらの要件を WebLgoic Server でどのように実現しているかについて説明しているため、開発者以外の 読者にも参考になります。

## <span id="page-7-0"></span>**e-docs Web** サイト

<span id="page-7-3"></span>BEA 製品のドキュメントは、BEA の Web サイトで入手できます。BEA のホーム ページ で [ 製品のドキュメント ] をクリックします。

# <span id="page-7-1"></span>このマニュアルの印刷方法

Web ブラウザの [ ファイル | 印刷 ] オプションを使用すると、Web ブラウザからこのマ ニュアルを一度に 1 章ずつ印刷できます。

このマニュアルの PDF 版は、WebLogic Server の Web サイトで入手できます。PDF を Adobe Acrobat Reader で開くと、マニュアルの全体 ( または一部分 ) を書籍の形式で印刷で きます。PDF を表示するには、WebLogic Server ドキュメントのホーム ページを開き、[ ドキュメントのダウンロード ] をクリックして、印刷するマニュアルを選択します。

<span id="page-7-4"></span>Adobe Acrobat Reader は Adobe の Web サイト ([http://www.adobe.co.jp\)](http://www.adobe.co.jp) で無料で入手できま す。

# <span id="page-7-2"></span>サポート情報

BEA のドキュメントに関するユーザからのフィードバックは弊社にとって非常に重要で す。質問や意見などがあれば、電子メールで [docsupport-jp@beasys.com](mailto:docsupport-jp@beasys.com) までお送りくださ い。寄せられた意見については、ドキュメントを作成および改訂する BEA の専門の担当 者が直に目を通します。

<span id="page-8-1"></span>電子メールのメッセージには、ご使用のソフトウェア名とバージョン名、およびマニュア ルのタイトルと作成日付をお書き添えください。本バージョンの BEA WebLogic Server に ついて不明な点がある場合、または BEA WebLogic Server のインストールおよび動作に問 題がある場合は、BEA WebSupport [\(www.bea.com\)](http://www.bea.com) を通じて BEA カスタマ サポートまで お問い合わせください。カスタマ サポートへの連絡方法については、製品パッケージに同

- お名前、電子メール アドレス、電話番号、ファクス番号
- 
- 
- 
- 

# <span id="page-8-0"></span>表記規則

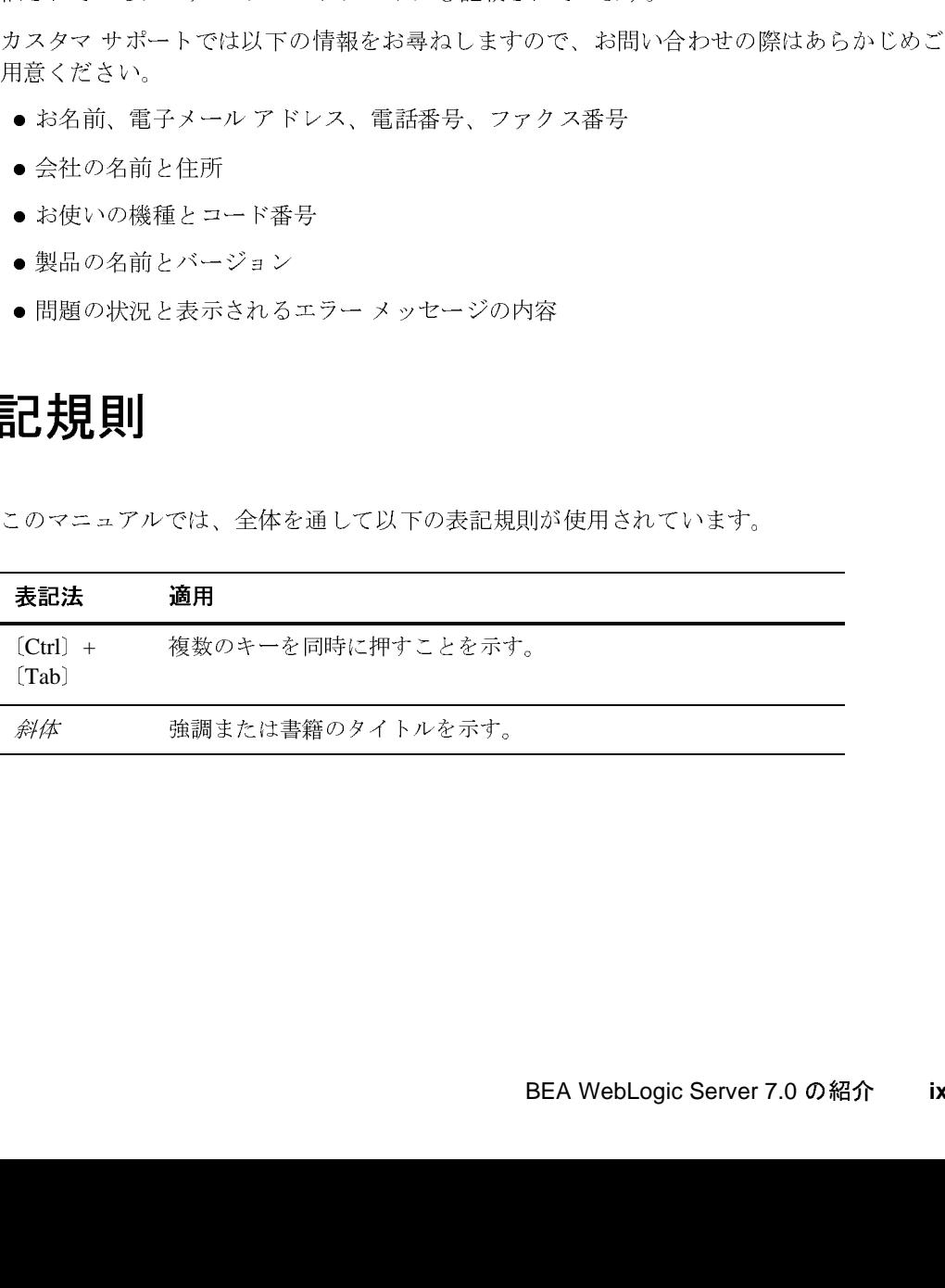

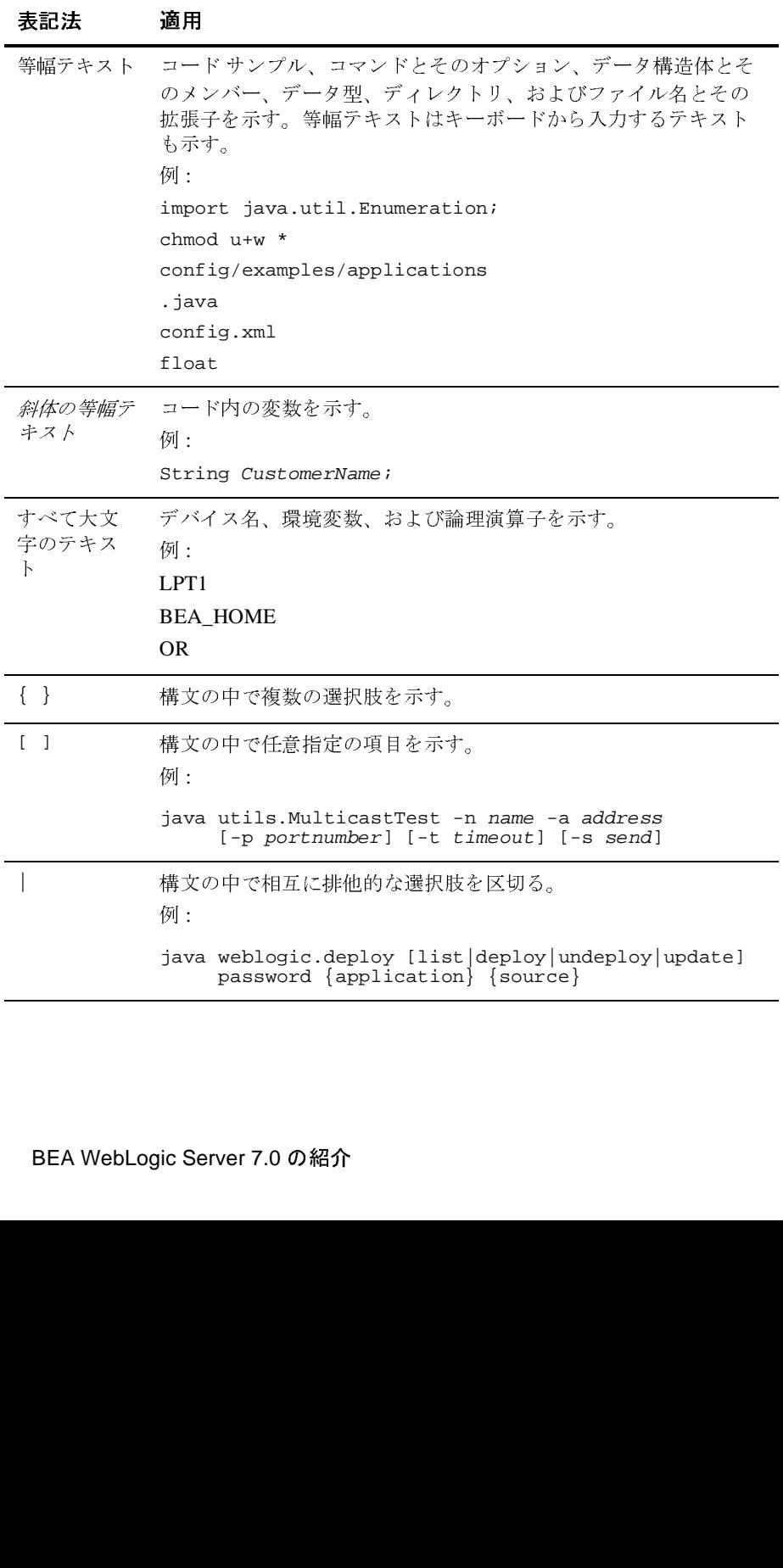

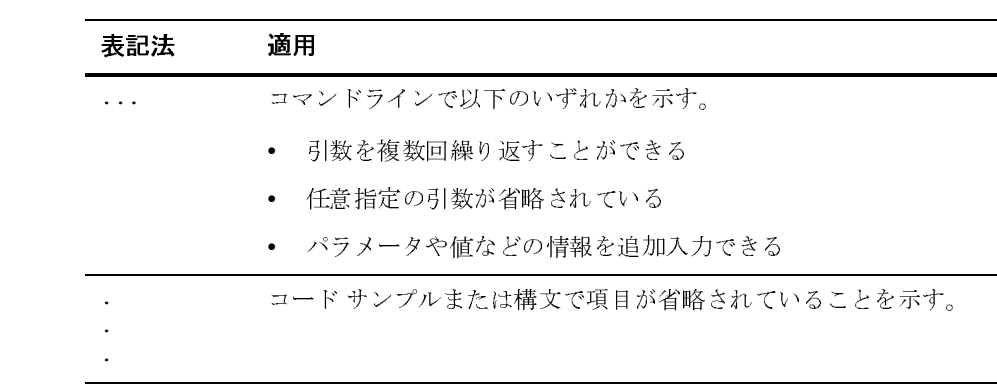

# <span id="page-12-2"></span><span id="page-12-1"></span><span id="page-12-0"></span>BEA WebLogic Server 7.0 の 概要

以下の節では、WebLogic Server の e- コマース プラットフォームについて概説します。

- 1-2 ページの「[WebLogic Server](#page-13-2) のソリューション」
- 1-5 ページの「[WebLogic Express](#page-16-2) について」
- 1-5 ページの「[WebLogic Server](#page-16-3) のアプリケーション アーキテクチャ」
- 1-6 [ページの「ソフトウェア](#page-17-1) コンポーネントの層」
- 1-9 [ページの「アプリケーション](#page-20-2) ロジックのレイヤ」
- 1-26 ページの「[WebLogic Server](#page-37-2) のユーザ」

## <span id="page-13-2"></span><span id="page-13-0"></span>**WebLogic Server** のソリューション

今日のビジネス環境では、新市場への参入を促進し、顧客の確保を手助けし、また新製品 や新サービスをいち早く紹介することを可能にする Web および e- コマース アプリケー ションが求められています。こうした新しいソリューションを構築してデプロイするため には、あらゆるタイプのユーザを接続して利用できるようにすると同時に、企業データ、 メインフレーム アプリケーション、およびその他の企業アプリケーションを統合して強力 でフレキシブルなエンド ツー エンドの e- コマース ソリューションを構築できる、実績が あり信頼性の高い e- コマース プラットフォームが必要です。さらに、重要度の高い企業 規模のコンピューティングを処理するためには、パフォーマンス、スケーラビリティ、お よび高可用性を提供しなくてはなりません。

産業界をリードする e- コマース トランザクション プラットフォームである WebLogic Server は、信頼性が高く、セキュリティが確保され、スケーラブルでかつ管理の容易なア プリケーションの開発とデプロイメントを可能にします。システム レベルでの詳細は WebLogic Server で管理するため、ユーザはビジネス ロジックとプレゼンテーションに集 中することができます。

## <span id="page-13-1"></span>**J2EE** プラットフォーム

<span id="page-13-4"></span><span id="page-13-3"></span>WebLogic Server は、Java 2 Platform, Enterprise Edition (J2EE) バージョン 1.3 の技術 ([http://java.sun.com/j2ee/sdk\\_1.3/index.html](http://java.sun.com/j2ee/sdk_1.3/index.html)) を実装しています。J2EE は、 Java プログラミング言語に基づいた多層エンタープライズ アプリケーションを開発するた めの標準プラットフォームです。J2EE を構成する技術は、BEA Systems をはじめとするソ フトウェア ベンダと Sun Microsystems によって共同開発されました。

J2EE アプリケーションは、標準化され、モジュール化されたコンポーネントに基づいて います。WebLogic Server では、これらのコンポーネント用にあらゆるサービスが用意さ れ、細かなアプリケーションの動作を、プログラミングを必要とせずに自動的に処理しま す。

注意 **:** J2EE には後方互換性があるため、WebLogic Server 7.0 上で引き続き J2EE 1.2 を実 行できます。

# <span id="page-14-0"></span>カ<sub>カ</sub>数ス 屋塚 現にもの デザクラ プリケーション のデフ<br>ロズメント ロイメント

WebLogic Server は、分散異種コンピューティング環境にまたがる、ミッション クリティ カルな e- コマース アプリケーションを開発しデプロイする上で欠くことのできない機能 を提供します。以下のような機能が含まれています。

- <span id="page-14-1"></span>● 標準のリーダーシップ — エンタープライズ Java の包括的なサポートにより、アプリ ケーション コンポーネントの実装やデプロイメントを容易にします。WebLogic Server は、独自に開発された J2EE 公認の Java アプリケーション サーバとしては最初のもの です。また BEA は、J2EE の開発および Web サービス標準の策定に積極的に参加して おり、Java および XML 技術の刷新および進化に寄与しています。
- 豊富なクライアント オプション —WebLogic Server は、HTTP を使用する Web ブラウ ザおよびその他のクライアント、RMI (Remote Method Invocation) または IIOP (Internet Inter-ORB Protocol) を使用する Java クライアント、SOAP 対応のあらゆるプ ラットフォーム上で動作する SOAP クライアント、および WAP (Wireless Access Protocol) を使用するモバイル デバイスをサポートしています。BEA および他社製のコ ネクタを使うと、任意のクライアントやレガシー アプリケーションを WebLogic Server アプリケーションと実質上連携させることができます。
- 柔軟な Web サービス -WebLogic Server は、異種分散アプリケーションのコンポーネ ントとして Web サービスをデプロイするための、強力なプラットフォームを提供しま す。Web サービスはクロスプラットフォーム、クラス言語データ モデル (XML) を使 用して、多様なハードウェアおよびソフトウェア プラットフォームにおけるアプリ ケーション コンポーネント間の相互運用性をもたらします。Web サービスは、ユーザ 定義のデータ型と一方向の非同期操作をサポートします。Web サービスは SOAP メッ セージを傍受し、処理することができます。新しい Ant タスクは重要なコンポーネン トを自動的に生成し、デプロイ可能な EAR ファイルにサービスをパッケージ化しま す。

WebLogic Server 7.0 は、XML ベースの仕様である Web Services Description Language (WSDL) 1.1 を使用して Web サービスを 記述しています。WebLogic Web サービスは、 メッセージ フォーマットとしての SOAP (Simple Object Access Protocol) 1.1 および 1.2 と、接続プロトコルとしての HTTP をサポートします。

注意 **:** WebLogic Web サービスでは、SOAP 1.1 および 1.2 の両方の受信リクエストを 受け付けますが、SOAP 1.1 の送信応答しか作成しません。

- エンタープライズ e- ビジネス スケーラビリティ エンタープライズ JavaBean のビジ ネス コンポーネント、および動的な Web ページに対応する WebLogic Server クラスタ 化、バックエンドのリソース プーリング、接続共有といったメカニズムを採用するこ とにより、重要なリソースを効率的に使用し、高可用性を実現します。
- 堅牢な管理 WebLogic Server では、WebLogic Server サービスのコンフィグレーショ ンやモニタを行うために、Web ベースの Administration Console を提供しています。 スクリプトを使って WebLogic Server を管理する場合に便利な、コンフィグレーショ ン用のコマンドライン インタフェースも用意されています。
- e- コマースに対応したセキュリティ WebLogic Server では、WebLogic Server、クラ イアント、および他のサーバとの間で転送されるデータを暗号化するために、セキュ <sup>ア</sup> ソケット レイヤ (SSL) をサポートしています。すべての WebLogic Server サービス で、ユーザの認証および認可はロールおよびセキュリティ プロバイダを通じて実現さ れます。Lightweight Directory Access Protocol (LDAP) サーバなどの外部セキュリティ ストアを引き続き WebLogic レルムに適合させて、エンタープライズ用に 1 つのシン グルサインオンを使用することができます。Security サービス プロバイダ インタ フェースを使用すると、WebLogic Security サービスを拡張したり、アプリケーション に WebLogic Security 機能を実装したりできます。
- ●開発およびデプロイメントにおける最大限の柔軟性 —WebLogic Server は、データベー ス、開発ツール、およびその他の環境を強固に統合し、サポートします。
- Java/J2EE オブジェクトと Microsoft ActiveX コンポーネントの間の双方向的な機能相 互運用性 —BEA WebLogic jCOM は、分散型コンポーネント インフラストラクチャで ある COM (Component Object Model)/DCOM (Distributed Component Object Model) と RMI (Remote Method Invocation) の両方を実装する実行時コンポーネントを提供しま す。これにより、オブジェクトをそれぞれの環境でネイティブ オブジェクトと同様に 扱うことができます。
- JMS (Java Message Service)— メッセージ指向ミドルウェア (MOM) とも呼ばれるエン タープライズ メッセージング システムを使用すると、複数のアプリケーションがメッ セージの交換を通じて通信できます。メッセージとは、異なるアプリケーション間の 通信を調整するために必要な情報が含まれている、要求、レポート、およびイベント です。メッセージで提供される抽象化の階層により、送り先システムについての詳細 情報をアプリケーション コードから切り離すことができます。

Java Message Service (JMS) は、エンタープライズ メッセージング システムにアクセ スするための標準の API です。特に、JMS はメッセージング システムを共有する Java アプリケーション間でのメッセージ交換を可能にし、メッセージを作成、送信、

および受信するための標準インタフェースを提供することによってアプリケーション の開発を簡略化します。

# <span id="page-16-2"></span><span id="page-16-0"></span>**WebLogic Express** について

BEA WebLogic Express™は、Web および無線アプリケーションに動的コンテンツとデー タを提供する、スケーラブルなプラットフォームです。WebLogic Express は、プレゼン テーション サービス、および WebLogic Server からのデータ ベース アクセス サービスを 備えており、これにより開発者は対話型のアプリケーションやトランザクション対応の e-ビジネス アプリケーションを迅速に開発したり、既存のアプリケーションにプレゼンテー ション サービスを提供したりできます。

WebLogic Express には、WebLogic JDBC 機能、JavaServer Pages (JSP)、Remote Method Invocation (RMI)、および Web サーバ機能といった、WebLogic Server で使用できるサービ スや API が多く用意されています。

<span id="page-16-5"></span>WebLogic Express は、WebLogic Server とは異なり、エンタープライズ JavaBeans (EJB)、 Java Message Services (JMS)、またはトランザクション用の 2 フェーズ コミット プロトコ ルは提供していません。

# <span id="page-16-3"></span><span id="page-16-1"></span>**WebLogic Server** のアプリケーション アーキテクチャ

<span id="page-16-4"></span>WebLogic Server はアプリケーション サーバです。アプリケーション サーバは、分散型の 多層エンタープライズ アプリケーションを開発およびデプロイするためのプラットフォー ムです。WebLogic Server は、Web サーバ機能、ビジネス コンポーネント、バックエンド のエンタープライズ システムへのアクセスなどのアプリケーション サービスを統合しま す。キャッシングや接続プーリングなどの技術を使用して、リソースを有効に利用し、ア プリケーションの性能を改善します。また、WebLogic Server は、エンタープライズ レベ ルのセキュリティ、および強力な管理機能を備えています。

WebLogic Server は、多層 ( または *n* 層 ) アーキテクチャの中間層で動作します。多層アー キテクチャとは、コンピューティング システムを構成するソフトウェア コンポーネント が、相互に、かつハードウェア、ネットワーク、およびユーザに関連して動作する場所を 決定するものです。各ソフトウェア コンポーネントの最適な位置を選択すると、アプリ ケーションをより速く開発でき、デプロイメントや管理が容易になります。また、パ フォーマンス、使用率、セキュリティ、スケーラビリティ、および信頼性をより自在に制 御することができます。

<span id="page-17-2"></span>WebLogic Server は、Java Enterprise 標準である J2EE を実装しています。Java は、ネット ワークと相性のよいオブジェクト指向プログラミング言語であり、J2EE には、分散オブ ジェクトを開発するためのコンポーネント技術が含まれています。この機能により、WebLogic Server のアプリケーション アーキテクチャに、アプリケーション ロジックのレ イヤリングという第 2 の次元が追加され、各レイヤは WebLogic Server の J2EE 技術の中に 選択的にデプロイされます。

以降の 2 つの節では、WebLogic Server のアーキテクチャを表す 2 つの概念、ソフトウェア の層とアプリケーション ロジックのレイヤについて説明します。

# <span id="page-17-1"></span><span id="page-17-0"></span>ソフトウェア コンポーネントの層

多層アーキテクチャのソフトウェア コンポーネントは、以下の 3 層で構成されています。

- <span id="page-17-5"></span><span id="page-17-4"></span>● クライアント層には、Web ブラウザやネットワーク対応アプリケーション プログラム などの、ユーザが実行するプログラムが含まれます。これらのプログラムは、実質的 にはどのプログラミング言語でも記述できます。
- <span id="page-17-6"></span>● 中間層には、WebLogic Server、および既存の Web サーバやプロキシ サーバといった クライアントが直接アクセスするその他のサーバが含まれます。
- <span id="page-17-3"></span>● バックエンド層には、データベース システム、メインフレーム、およびレガシー アプ リケーションなどのエンタープライズ リソースと、パッケージ化されたエンタープラ イズ リソース プランニング (ERP) アプリケーションが含まれます。

クライアント アプリケーションは直接 WebLogic Server にアクセスするか、別の Web サー バまたはプロキシ サーバを経由してアクセスします。一般には、WebLogic Server がクラ イアントの代わりにバックエンド サービスと接続します。しかし、クライアントが多層 JDBC ドライバを使用して、バックエンド サービスに直接アクセスしてもかまいません。

<sup>図</sup> [1-1](#page-18-1) に、WebLogic Server アーキテクチャの 3 つの層を示します。

<span id="page-18-1"></span><sup>図</sup> **1-1 3** 層アーキテクチャ

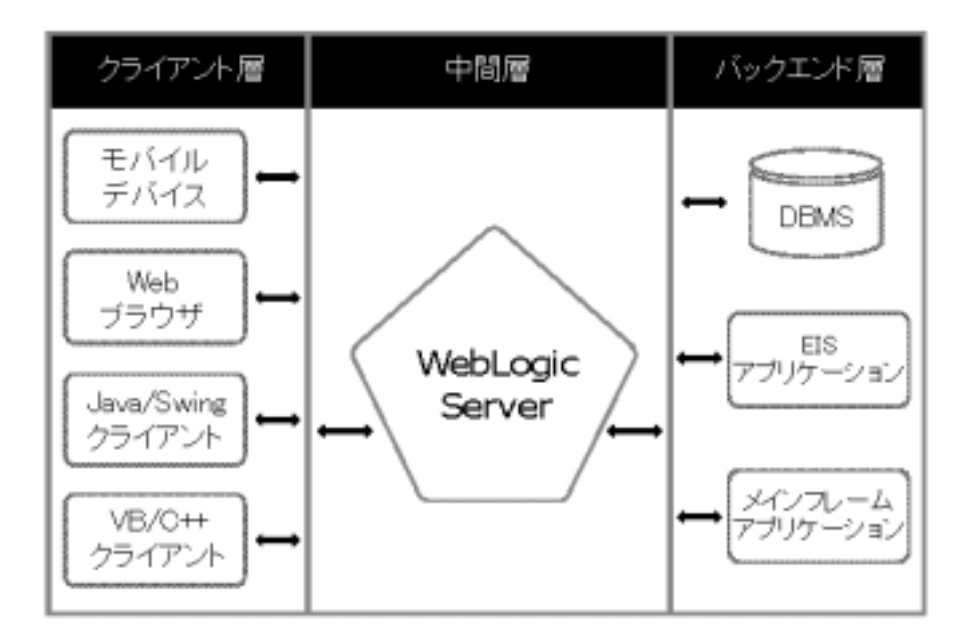

# <span id="page-18-3"></span><span id="page-18-0"></span>**クライフ・プログランポートント**

<span id="page-18-2"></span>WebLogic Server のクライアントは、標準のインタフェースを使用して WebLogic Server <sup>の</sup> サービスにアクセスします。WebLogic Server は Web サーバ機能を完全装備しているた め、Web ブラウザは、Web の標準 HTTP プロトコルを使用して、 WebLogic Server のペー ジをリクエストできます。WebLogic Server サーブレットと JavaServer Pages (JSP) は、高 度な e- コマース Web アプリケーションで求められる、動的でパーソナライズされた Web ページを生成します。

Java で記述するクライアント プログラムには、Java Swing クラスを使用して構築される高 度な対話型のグラフィカル ユーザ インタフェースを備えることができます。標準の J2EE API を使用して WebLogic Server のサービスにアクセスすることもできます。

WebLogic Server にサーブレットや JSP ページをデプロイすることにより、Web ブラウザ クライアントではこれらのサービスをすべて利用できます。

<span id="page-19-1"></span>Visual Basic、C++、Java、またはその他のプログラミング言語で記述された CORBA 対応 のクライアント プログラムは、WebLogic RMI-IIOP を使用して、WebLogic Server エン タープライズ JavaBean および RMI (Remote Method Invocation) クラスを実行することがで きます。どのプログラミング言語で記述されたクライアント アプリケーションでも、 HTTP プロトコルをサポートしていれば、サーブレットを介して任意の WebLogic Server サービスにアクセスできます。

# <span id="page-19-0"></span>中間層のコンポーネント

<span id="page-19-2"></span>中間層には、WebLogic Server、その他の Web サーバ、ファイアウォール、およびクライ アントと WebLogic Server の間のトラフィックを仲介するプロキシ サーバが含まれます。 BEA <sup>の</sup> モバイル コマース ソリューションの一部である Nokia WAP サーバは、無線デバイ スと WebLogic Server との間の接続を提供する中間層サーバの一例です。

多層アーキテクチャに基づいたアプリケーションでは、中間層で、信頼性、スケーラビリ ティ、および高いパフォーマンスが要求されます。そのため、中間層に選択するアプリ ケーション サーバは、システムの成功にとってきわめて重要です。

<span id="page-19-3"></span>WebLogic Server クラスタを使用すると、連携している複数の WebLogic Server に、クライ アントのリクエストやバックエンド サービスを分散できます。クライアント層のプログラ ムは、単一の WebLogic Server のようにクラスタにアクセスします。負荷が大きくなる場 合は、WebLogic Server をクラスタに追加して、処理を共有させることができます。クラ スタは、選択可能なロードバランシング アルゴリズムを使用して、そのリクエストを処理 できる WebLogic Server をクラスタ内で選択します。

<span id="page-19-4"></span>リクエストが失敗すると、リクエストされたサービスを提供する別の WebLogic Server <sup>が</sup> 引き継ぐことができます。フェイルオーバは可能な限り透過的であり、障害から回復する ために記述しなければならないコードの量を最小限に抑えます。たとえば、WebLogic Server でリクエスト処理が失敗した場合、クライアントのセッションがセカンダリ サーバ 上でその処理を再開できるように、サーブレット セッション ステートをセカンダリ WebLogic Server にレプリケートしておくことができます。WebLogic EJB、JMS、JDBC、 および RMI サービスは、すべて、クラスタ化機能を使用して実装されます。

<span id="page-20-7"></span><span id="page-20-6"></span><span id="page-20-4"></span>アプリケーション ロジックのレイヤ アプリケーション ロジックのレイヤ

# <span id="page-20-0"></span>バックエンド層のコンポーネント

バックエンド層には、クライアントから WebLogic Server を介してのみアクセスできる サービスが含まれます。バックエンド層のアプリケーションは、最も価値が高く、ミッ ションクリティカルなエンタープライズ リソースである場合が多いため、WebLogic Server では、エンド ユーザによる直接的なアクセスを制限することによって、これらを保 護します。接続プールやキャッシングなどの技術によって、WebLogic Server は、バック エンドのリソースを効率的に使用し、アプリケーションの応答を向上させます。

バックエンド サービスには、データベース、エンタープライズ リソース プランニング (ERP) システム、メインフレーム アプリケーション、レガシー エンタープライズ アプリ ケーション、およびトランザクション モニタが含まれます。Sun Microsystems の Java コネ クタ アーキテクチャ (JCA) 仕様を使用して、既存のエンタープライズ アプリケーションを バックエンド層に統合できます。WebLogic Server では、統合されたバックエンド アプリ ケーションに Web インタフェースを簡単に追加できます。

データベース管理システムは、ほとんどすべての WebLogic Server アプリケーションが必 要とする、最も代表的なバックエンド サービスです。WebLogic EJB および WebLogic JMS は、通常、永続的なデータをバックエンド層のデータベースに格納します。

WebLogic Server で定義される JDBC 接続プールは、あらかじめ指定された数のデータ ベース接続を開きます。データベース接続は、一度開かれると、データベースへのアクセ スが必要なすべての WebLogic Server アプリケーションによって共有されます。接続の確 立に関連する負荷の大きなオーバーヘッドは、クライアントのリクエストごとに<sup>1</sup>回では なく、プールの各接続ごとに<sup>1</sup>回だけ発生します。WebLogic Server は、データベース接 続を監視し、必要に応じて接続をリフレッシュし、アプリケーションに対して信頼できる データベース サービスを保証します。

<span id="page-20-5"></span><span id="page-20-3"></span>BEA WebLogic Enterprise™ システムへのアクセスを提供している WebLogic Enterprise Connectivity および BEA Tuxedo システムへのアクセスを提供している JOLT for WebLogic Server でも、システムのパフォーマンスを強化するために接続プールを使用しています。

# <span id="page-20-2"></span><span id="page-20-1"></span>アプリケーション ロジックのレイヤ

WebLogic Server は、J2EE のコンポーネント技術およびサービスを実装しています。J2EE コンポーネント技術には、サーブレット、JSP ページ、およびエンタープライズ JavaBean (EJB) が含まれます。J2EE サービスには、標準のネットワーク プロトコル、データベース

システム、およびメッセージング システムへのアクセスが含まれます。WebLogic Server のアプリケーションを構築するには、必要に応じてこれらのサービス API を使用して、コ ンポーネントを作成し組み立てる必要があります。

<span id="page-21-0"></span>コンポーネントは、WebLogic Server の Web コンテナまたは EJB コンテナ内で実行されま す。コンテナでは、J2EE 仕様で定義されたライフサイクルのサポートやサービスを提供 しているため、構築するコンポーネントでは、下層部の詳細を扱う必要はありません。

Web コンポーネントは、ブラウザ ベースの J2EE アプリケーションに対してプレゼンテー ション ロジックを提供します。EJB コンポーネントは、ビジネスのオブジェクトやプロセ スをカプセル化します。Web アプリケーションと EJB は、JDBC、JMS (Java Messaging Service)、および JTA (Java Transaction API) などの J2EE アプリケーション サービスの上に 構築されています。

<sup>図</sup> 1-2 は、WebLogic Server のコンポーネント コンテナおよびアプリケーション サービス を示したものです。

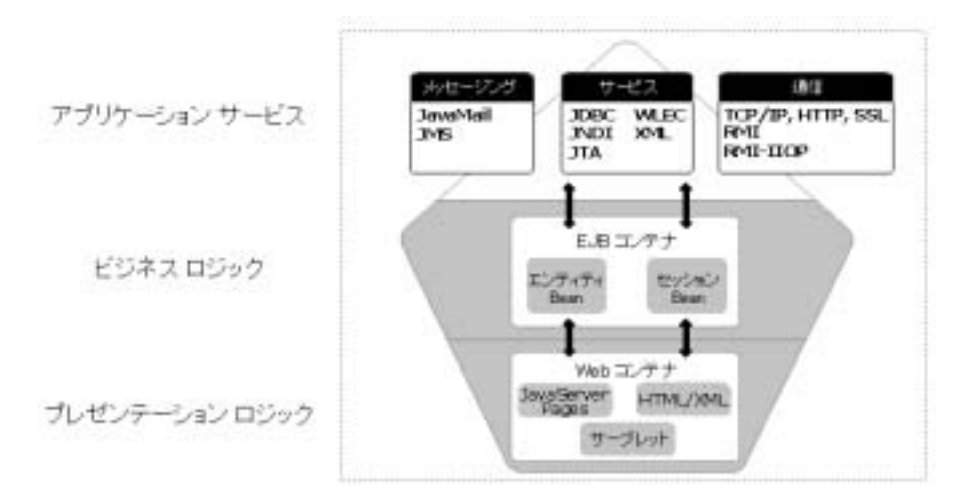

#### <sup>図</sup> **1-2** アプリケーション ロジックのレイヤ

シック AP 、ファーシャン・ション ロジック、ビジネス ロジック、 40 K シフ フ フ フ マ コ<br>- ハーリ・ブラクタ - ノ レクラ ハンデンロナ エム ン サービスの各レイヤについて説明します。

<span id="page-22-4"></span>アプリケーション ロジックのレイヤ アプリケーション ロジックのレイヤ

# <span id="page-22-0"></span>プレゼンテーション ロジックのレイヤ

フ・センテーション レイヤには、フラクテーションのコンテーシックロック、表示コンタ<br>クが含まれます。ほとんどの J2EE アプリケーションは、クライアント マシン上の Web ブ ラウザを使用します。クライアント プログラムをすべてのユーザのコンピュータにデプロ イするよりも容易なためです。この場合、プレゼンテーション ロジックは WebLogic Server の Web コンテナです。ただし、どのプログラミング言語で記述されたクライアント プログラムでも、HTML を表示するためのロジックまたは独自のプレゼンテーション <sup>ロ</sup> ジックを保持している必要があります。Web サービスにアクセスするクライアントは、呼 び出そうとしている Web サービスを示す SOAP メッセージをアセンブルし、その本文の 中に、必要なデータを含める必要があります。

### <span id="page-22-1"></span>**Web** ブラウザ クライアント

<span id="page-22-3"></span>標準の Web 技術を使って構築される Web ベースのアプリケーションは、アクセスや保守 が容易で、ポータブルです。Web ブラウザ クライアントは、e- コマース アプリケーショ ンのための標準仕様です。

<span id="page-22-2"></span>Web ベースのアプリケーションでは、HTML ドキュメント、JavaServer Pages (JSP)、およ びサーブレットによってユーザ インタフェースが表現されます。Web ブラウザには、 HTML の記述から Web ページをユーザのコンピュータに表示するためのロジックが含ま れています。

JavaServer Pages (JSP) とサーブレットは、密接に関連しています。どちらも、呼び出され るたびに、WebLogic Server 上で Java コードを実行して、動的な Web コンテンツを作成し ます。2 つの相違点は、JSP が拡張 HTML で記述されるのに対し、サーブレットは Java <sup>プ</sup> ログラミング言語を使用して記述される点です。

HTML の知識があり HTML エディタまたはデザイナを使用して作業することに慣れてい <sup>る</sup> Web デザイナにとって、JSP は便利です。サーブレットはすべて Java で記述されるた め、Web デザイナよりも Java プログラマに適しています。サーブレットを記述するには、 HTTP プロトコルおよび Java プログラミングに関する知識が多少必要になります。サーブ レットは、リクエスト オブジェクト内の HTTP リクエストを受け取って、通常はその応答 オブジェクトに HTML または XML を記述します。

JSP ページは、WebLogic Server 上で実行される前に、サーブレットに変換されます。つま <sup>り</sup> JSP ページとサーブレットでは、同じものに対する表現方法が異なっています。JSP ページは、HTML がデプロイされる場合と同じ方法で WebLogic Server にデプロイされま

す。.jsp ファイルは、WebLogic Server が提供するディレクトリにコピーされます。クラ イアントが .jsp ファイルを要求すると、WebLogic Server は、そのページがコンパイル済 みかどうか、また最後にコンパイルされてから変更されているかどうかを確認します。必 要に応じて、.jsp ファイルから Java サーブレット コードを生成する WebLogic JSP コンパ イラを呼び出して、Java コードを Java クラス ファイルにコンパイルします。

# <span id="page-23-0"></span>*ハンクソフィ*ントンレー

Web ブラウザでないクライアント プログラムでは、ユーザ インタフェースを表示するた めに独自のコードを用意する必要があります。非ブラウザ クライアントには、通常、独自 のプレゼンテーション ロジックと表示ロジックが含まれていて、ビジネス ロジックとバッ <sup>ク</sup> エンド サービスへのアクセスに関してのみ、WebLogic Server に依存します。このため 非ブラウザ クライアントは、ブラウザ ベースのクライアントよりも開発やデプロイが難し く、インターネットベースの e- コマース アプリケーションに対して適合しにくくなりま す。

<span id="page-23-3"></span><span id="page-23-1"></span>Java で記述されたクライアント プログラムは、Java RMI (Remote Method Invocation) を介 して任意の WebLogic Server サービスを使用できます。RMI を使用すると、クライアント プログラムでは、クライアント内のローカル オブジェクトと同じように、WebLogic Server オブジェクトを操作できます。RMI はネットワーク経由の呼び出しの詳細を隠蔽す るため、J2EE クライアント コードとサーバ サイド コードはよく似ています。

Java のプログラムでは、Java Swing クラスを使用して、強力で移植性の高いユーザ インタ フェースを作成することができます。Java を使用することで移植性の問題を回避すること はできますが、クライアント上に WebLogic Server クラスがインストールされない限り、 RMI 経由で WebLogic Server のサービスを使用することはできません。このため、Java RMI クライアントは、e- コマース アプリケーションには適していません。ただし、内部 ネットワークを使用してインストールと保守が行えるエンタープライズ アプリケーション では、Java RMI クライアントを効率的に使用できます。

<span id="page-23-2"></span>Java 以外の言語で記述されたクライアント プログラム、および RMI 経由で WebLogic Server オブジェクトを使用しない Java クライアント プログラムは、HTTP または RMI-IIOP を使用して WebLogic Server にアクセスできます。

HTTP は Web の標準プロトコルです。HTTP により、クライアントは、サーバにさまざま なタイプのリクエストを送り、パラメータを渡すことができます。WebLogic Server 上の サーブレットは、任意の WebLogic Server サービスを使用して、クライアントのリクエス トを調べたり、リクエストからパラメータを取得したり、クライアントへの応答を用意し

たりできます。たとえば、あるサーブレットが XML ビジネス ドキュメントを伴うクライ アントプログラムに応答するとします。そのような場合、アプリケーションはサーブレッ トを他の WebLogic Server サービスへのゲートウェイとして使用できます。

<span id="page-24-2"></span>WebLogic RMI-IIOP を使うと、CORBA 対応のプログラムは、WebLogic Server エンター プライズ Bean および RMI クラスを CORBA オブジェクトとして実行できます。WebLogic Server の RMI および EJB コンパイラは RMI クラスおよびエンタープライズ Bean 用の IDL ( インタフェース定義言語 ) を生成することができます。こうして生成された IDL がコン パイルされて、ORB (Object Request Broker) 用のスケルトンとクライアント プログラム用 のスタブが作成されます。WebLogic Server は、受信した IIOP リクエストを解析して、 RMI 実行時システムにディスパッチします。

### <span id="page-24-0"></span>**Web** サービス クライアント

WebLogic Web サービスを呼び出すクライアント アプリケーションは、Java、Microsoft .NET Toolkit などの任意のテクノロジを使用して記述できます。クライアント アプリケー ションは、呼び出す Web サービスに関する SOAP (Simple Object Access Protocol) メッセー ジをアセンブルして必要なすべてのデータを SOAP メッセージの本文に含めます。次にク ライアントは SOAP メッセージを HTTP/HTTPS を介して WebLogic Server に送信します。 そこで Web サービスが実行され、SOAP メッセージが HTTP/HTTPS を介してクライアン トに送り返されます。

Java ベースの Web サービス クライアントの場合、WebLogic Server はオプションの Java クライアント JAR ファイルも提供します。JAR ファイルには、WebLogic Web サービス <sup>ク</sup> ライアント API や WebLogic FastParser など、クライアント アプリケーションが WebLogic Web サービスを呼び出すために必要なものがすべて含まれています。他の Java WebLogic Server クライアントとは異なり、Web サービス クライアントには weblogic.jar ファイル を含める必要がないため、シン クライアント アプリケーションを作成できます。

# <span id="page-24-1"></span>ヒン・ハイ・シングレート

<span id="page-24-3"></span>エンタープライズ JavaBean は、J2EE アプリケーションのビジネス ロジック コンポーネン トです。WebLogic Server の EJB コンテナは、エンタープライズ Bean のホストになり、ラ イフサイクル管理、およびキャッシング、永続性、トランザクション管理といったサービ スを提供します。

エンタープライズ Bean には、エンティティ Bean、セッション Bean、およびメッセージ駆 動型 Bean の 3 タイプがあります。次の節では、それぞれのタイプについて詳しく説明し ます。

### <span id="page-25-0"></span>エンティティ **Bean**

エンティティ Bean は、顧客、口座、または倉庫のアイテムといったデータを含むオブ ジェクトを表します。エンティティ Bean には、データ値およびそれらの値に対して呼び 出されるメソッドが含まれます。これらの値は、(JDBC を使用して ) データベース、また は、何らかのデータ ストアに保存されます。エンティティ Bean は、他のエンタープライ <sup>ズ</sup> Bean が関連するトランザクションやトランザクション対応のサービスに参加できます。

エンティティ Bean は、たいていデータベース内のオブジェクトにマップされます。エン ティティ Bean は、テーブル内の 1 行、行内の 1 カラム、または、テーブル全体やクエリ結 果を表すことができます。各エンティティ Bean には、Bean の検索、取得、および保存に 使用されるユニークな主キーが関連付けられています。

エンティティ Bean では、次のいずれかを使用できます。

- <span id="page-25-1"></span>● Bean 管理による永続性 ––Bean に、永続的な値を取得および保存するのためのコード が含まれます。
- コンテナ管理による永続性 —EJB コンテナが Bean に代わって値のロードおよび保存を 行います。

コンテナ管理による永続性を使用すると、WebLogic EJB コンパイラで JDBC サポート <sup>ク</sup> ラスを生成して、エンティティ Bean をデータベース内の行にマップできます。コンテナ 管理による永続性では、その他のメカニズムも利用できます。たとえば、[WebGain](http://www.webgain.com) <sup>の</sup> TOPLink for BEA WebLogic Server は、オブジェクト リレーショナル データベースに対し 永続性を提供します。

エンティティ Bean は、多くのクライアントおよびアプリケーションで共有できます。エ ンティティ Bean のインスタンスは、任意のクライアントのリクエストで作成されますが、 そのクライアントの接続が解除されても消滅しません。エンティティ Bean のインスタン スは、クライアントがアクティブに使用している限り生存します。EJB コンテナは、使用 されなくなった Bean に対してパッシベーションを行う場合があります。つまり、生存し ているインスタンスであっても、サーバから削除される可能性があります。

### <span id="page-26-0"></span>セッション **Bean**

セッション Bean は、1 つのクライアントを提供する、一時的な EJB インスタンスです。 セッション Bean は、データよりもアクションを具体化するため、手続き的なロジックを 実装する傾向があります。

EJB コンテナは、クライアントからのリクエストを受けて、セッション Bean を作成しま す。そして、そのクライアントがその Bean との接続を維持している間のみ、その Bean <sup>を</sup> 維持します。セッション Bean は永続的ではありませんが、必要に応じて、永続ストレー ジにデータを保存できます。

セッション Bean は、ステートレスにもステートフルにもなります。ステートレス セッ ション Bean は、呼び出しの間クライアント固有の状態を維持しないため、どのクライア ントでも使用できます。ドキュメントをプリンタに送信したり、読み込み専用のデータを アプリケーション内に取得したりといった、セッションのコンテキストに依存しないサー ビスへのアクセスを提供できます。

ステートフル セッション Bean は、特定のクライアントの代わりに状態を維持します。ス テートフル セッション Bean を使うと、ワークフロー プロセスにおける順序の組み立てや ドキュメントのルーティングといった、プロセスの管理ができます。クライアントとの複 数の対話の間、状態を蓄積して維持することができるため、セッション Bean は、アプリ ケーション内の制御オブジェクトとしてよく使用されます。セッション Bean は永続的で はないため、単一のセッション内で処理を完了し、JDBC、JMS、またはエンティティ Bean を使用してその処理を永久に記録しておく必要があります。

### <span id="page-26-1"></span>メッセージ駆動型 **Bean**

<span id="page-26-2"></span>EJB 2.0 仕様で導入されたメッセージ駆動型 Bean は、JMS メッセージ キューから受け取っ た非同期メッセージを処理するエンタープライズ Bean です。JMS からメッセージが転送 されると、メッセージ駆動型 Bean は、プールからインスタンスを選択してメッセージを 処理します。

メッセージ駆動型 Bean は、WebLogic Server の EJB コンテナで管理されます。メッセージ 駆動型 Bean は、ユーザ駆動型アプリケーションから直接呼び出されることはありません。 そのため、EJB ホームを使用してアプリケーションからメッセージ駆動型 Bean にアクセ スすることはできません。ただし、ユーザ駆動型アプリケーションでも、その Bean <sup>の</sup> JMS キューにメッセージを送信することにより、メッセージ駆動型 Bean を間接的にイン スタンス化できます。

# <span id="page-27-0"></span>アプリケーション サービスのレイヤ

<span id="page-27-7"></span>WebLogic Server では、コンポーネントが低レベルな実装の詳細に関わることなくビジネ ス ロジックに集中できるようにする、基盤となるサービスを提供します。WebLogic Server は、ネットワーク、認証、認可、永続性、および EJB やサーブレット用のリモート オブジェクトへのアクセスを扱います。標準 Java API は、データベースやメッセージング サービスといった、アプリケーションが使用できるその他のサービスへの移植性の高いア クセスを提供します。

### <span id="page-27-3"></span><span id="page-27-1"></span>**XML** 実装

WebLogic Server では、WebLogic Server に適用可能な Extensible Markup Language (XML) テクノロジと、WebLogic Server に基づく XML アプリケーションが統合されています。 Standard Generalized Markup Language (SGML) の簡略化されたバージョンである XML は、 文書内のデータの内容と構造を記述するものであり、インターネット上でコンテンツを配 信する際の業界標準となっています。通常、XML は J2EE アプリケーションとクライアン ト アプリケーション間、または J2EE アプリケーションのコンポーネント間におけるデー タ交換フォーマットとして使用されます。WebLogic Server XML サブシステムでは、 XML ファイルを処理および変換するために、標準パーサ、WebLogic FastParser、 WebLogic PullParser、XSLT トランスフォーマ、DTD、および XML スキーマの使用をサ ポートしています。

### <span id="page-27-6"></span><span id="page-27-2"></span>ネットワーク通信技術

<span id="page-27-4"></span>クライアント アプリケーションは、TCP/IP に基づいた標準のネットワーキング プロトコ ルを使用して、WebLogic Server に接続します。WebLogic Server は、 Uniform Resource Identifier (URI) の一部として指定できるネットワーク アドレスで、接続リクエストをリス ンします。

<span id="page-27-5"></span>URI は、標準化された文字列で、インターネットを含むネットワーク上のリソースを指定 します。URI には、プロトコルを指定する方式、サーバのネットワーク アドレス、要求さ れたリソース名、およびパラメータ ( 省略可能 ) が含まれます。Web ブラウザに入力する URL、たとえば http://www.bea.com/index.html は、最も一般的な URI 形式です。

Web ベースのクライアントは、HTTP プロトコルを使用して WebLogic Server と通信しま す。Java クライアントは、Java RMI (Remote Method Invocation) を使用して接続します。 Java RMI を使用すると、Java クライアントは WebLogic Server のオブジェクトを実行でき

## <span id="page-28-1"></span><span id="page-28-0"></span>アプリケーション ロジックのレイヤ

ます。CORBA 対応クライアントは、RMI-IIOP を使用して WebLogic Server の RMI オブ ジェクトにアクセスします。RMI-IIOP を使用すると、CORBA 対応クライアントは、標準 <sup>の</sup> CORBA プロトコルを使用して WebLogic Server のオブジェクトを実行できます。

以下の表のように、URI の方式は、クライアントと WebLogic Server がネットワーク経由 でやりとりするためのプロトコルを決定します。

| 方式               | プロトコル                                                                                                    |
|------------------|----------------------------------------------------------------------------------------------------|
| <b>HTTP</b>      | HyperText Transfer Protocol。Web ブラウザおよび HTTP<br>対応プログラムで使用される。                                                                                                    |
| <b>HTTPS</b>     | Hypertext Transfer Protocol 上のセキュアソケットレイヤ<br>(SSL)。 Web ブラウザおよび HTTPS 対応のクライアント<br>プログラムで使用される。                                                                                                    |
| T <sub>3</sub>   | Java-to-Java 接続のための WebLogic T3 プロトコル。<br>JNDI、RMI、EJB、JDBC、およびネットワーク接続で<br>のその他の WebLogic のサービス を多重化する。                                                                                                  |
| T <sub>3</sub> S | セキュア ソケット レイヤ (SSL) での WebLogic T3 プロ<br>トコル。                                                                                                    |
| <b>RMI</b>       | 分散アプリケーションのための標準的なJava 機能である<br>Remote Method Invocation (RMI) <sub>o</sub>                                                                                                    |
| <b>IIOP</b>      | Internet Inter-ORB プロトコル。CORBA 対応 Java クライ<br>アントが IIOP を介して WebLogic RMI オブジェクトを<br>実行するのに使用される。その他のCORBAクライアン<br>トは、WebLogic Server の URI の代わりに CORBA の<br>ネーミング コンテキスト を使用して、WebLogic Server<br>に接続する。 |
| <b>HOPS</b>      | セキュア ソケット レイヤ (SSL) での Internet Inter-ORB<br>プロトコル (IIOP)。                                                                                                    |
| SOAP             | WebLogic Web サービスでは、Simple Object Access<br>Protocol (SOAP) 1.1 をメッセージ フォーマットとして使<br>用し、HTTP を接続プロトコルとして使用する。                                                                                             |
|                  |                                                                                                    |

<sup>表</sup> **1-1** ネットワーク プロトコル

以下の節では、これらのプロトコルの詳細について説明します。

#### HTTP

<span id="page-29-0"></span>World Wide Web の標準プロトコルである HTTP は、要求 / 応答プロトコルです。クライア ントは URI が含まれた要求を発行します。URI は、http:// で始まり、WebLogic Server のアドレス、次に HTML ページ、サーブレット、または JSP ページといった WebLogic Server 上のリソースの名前が続きます。リソース名が省略された場合、WebLogic Server はデフォルトの Web ページ ( 通常<sup>は</sup> index.html) を返します。HTTP リクエストのヘッダ には、コマンド ( 通常は GET または POST) が含まれます。HTTP リクエストには、データ パラメータおよびメッセージ コンテンツを含めることができます。

WebLogic Server は、クライアントに結果を返すサーブレットを実行することにより、 HTTP リクエストに常に応答します。HTTP サーブレットは、ネットワーク上で受け取っ <sup>た</sup> HTTP リクエストのコンテンツにアクセスして、HTTP 準拠の結果をクライアントに返 すことができる Java クラスです。

WebLogic Server は、HTML ページに対するリクエストを、組み込みの File サーブレット に転送します。File サーブレットは、WebLogic Server のファイル システムのドキュメン <sup>ト</sup> ディレクトリ内で HTML ファイルを探します。カスタム コード化されたサーブレット へのリクエストが、WebLogic Server 上の対応する Java クラスに対して実行されます。JSP ページへのリクエストが発生すると、WebLogic Server はその JSP ページがまだコンパイ ルされていない場合はコンパイルして、サーブレットを実行します。サーブレットは結果 をクライアントに返します。

#### T3

T3 は最適化されたプロトコルで、クライアントとそれ以外の WebLogic Server 間も含む、 WebLogic Server と他の Java プログラムとの間のデータ転送に使用されます。WebLogic Server は、接続された個々の Java 仮想マシン (JVM) を追跡して、JVM に対するすべての トラフィックを実行できる単一の T3 接続を作成します。

たとえば、Java クライアントが WebLogic Server 上のエンタープライズ Bean および JDBC 接続プールにアクセスすると、1 つのネットワーク接続が WebLogic Server の JVM とクラ イアントの JVM との間に確立されます。T3 プロトコルは 1 つの接続上のパケットを見え ない形で多重化するため、EJB および JDBC のサービスでは、専用のネットワーク接続を 単独で使用しているかのように記述することができます。

#### <span id="page-30-0"></span>アプリケーション ロジックのレイヤ アプリケーション ロジックのレイヤ

T3 は不要なネットワーク接続イベントを回避し、OS のリソースをほとんど使用しないた め、Java-to-Java アプリケーションにとって効率的なプロトコルです。また、このプロト コルにはパケット サイズを最小限に抑える内部の機能があります。

#### RMI

Remote Method Invocation (RMI) は、分散アプリケーションのための標準的な Java 機能で す。RMI を使うと、「サーバ」と呼ばれる Java プログラムが Java オブジェクトをパブリッ シュし、「クライアント」と呼ばれるもう 1 つの Java プログラムがそのオブジェクトを実 行できます。ほとんどのアプリケーションでは、WebLogic Server が RMI サーバで、Java クライアント アプリケーションがクライアントになります。ただし、RMI では任意の Java プログラムがサーバの役割を果たせるため、この役割を逆にすることもできます。

<span id="page-30-3"></span>RMI アーキテクチャは、CORBA アーキテクチャと似ています。リモート オブジェクトを 作成するには、リモート クライアントが実行するメソッドを定義した Java クラス用のイ ンタフェースをプログラマが記述します。WebLogic Server の RMI コンパイラ rmic を使 用してこのインタフェースを処理し、RMI スタブおよびスケルトン クラスを生成します。 リモート クラス、スタブ、およびスケルトンが WebLogic Server にインストールされま す。

<span id="page-30-4"></span>Java クライアントは、この節で後述する Java Naming and Directory Interface (JNDI) を使用 して、WebLogic Server のリモート オブジェクトをルックアップします。JNDI は、 WebLogic Server への接続を確立し、リモート クラスをルックアップして、スタブをクラ イアントへ返します。

<span id="page-30-2"></span>クライアントは、リモート クラス上で直接メソッドを実行しているように、スタブ メソッ ドを実行します。スタブ メソッドは呼び出しを用意し、それをネットワーク経由で WebLogic Server 内のスケルトン クラスに転送します。

WebLogic Server では、スケルトン クラスがリクエストを復元し、サーバ サイド オブジェ クト上でメソッドを実行します。スケルトン クラスは、その結果をパッケージ化してクラ イアント サイドのスタブに返します。

<span id="page-30-1"></span>WebLogic EJB および Java クライアントから利用できるその他のサービスが RMI 上に構築 されます。EJB はビジネス オブジェクトをよりよく抽象化できるため、ほとんどのアプリ ケーションでは、RMI を直接使用するよりも、EJB を使用するほうがよいでしょう。さら に、WebLogic Server の EJB コンテナには、キャッシング、永続性、ライフサイクル管理 といった、リモートクラスでは自動的に利用できない拡張機能があります。

#### <span id="page-31-1"></span>RMI-IIOP

Remote Method Invocation over Internet Inter-ORB Protocol (RMI-IIOP) は、CORBA クライ アント プログラムでエンタープライズ Bean を含む WebLogic RMI のオブジェクトを実行 できるようにするプロトコルです。RMI-IIOP は、Object Management Group (http://www.omg.com) が策定した 2 つの仕様に基づいています。

- <span id="page-31-0"></span>● Java-to-IDL マッピング
- Objects-by-Value

Java-to-IDL 仕様は、Interface Definition Language (IDL) が Java インタフェースからどのよ うに派生するかについて定義しています。WebLogic Server の RMI および EJB コンパイラ では、RMI および EJB オブジェクトをコンパイルする際に IDL を生成するオプションが あります。IDL API のコンパイラを使用して IDL をコンパイルすると、CORBA クライア ントが要求するスタブを生成できます。

Objects-by-Value 仕様は、Java と CORBA の間で複合データ型をどのようにマップするか を定義します。Objects-by-Value を使用するには、CORBA クライアントは、CORBA 2.3 でサポートされている Object Request Broker (ORB) を使用する必要があります。CORBA 2.3 仕<sup>様</sup> <sup>の</sup> ORB がない場合は、CORBA クライアントは、Java プリミティブ データ型のみ 使用できます。

#### **SSL**

<span id="page-31-3"></span>HTTP および T3 プロトコルとの間で交換されるデータは、セキュア ソケット レイヤ (SSL) プロトコルを使用して暗号化できます。SSL を使用することで、認証されたサーバ に接続されたこと、およびネットワーク経由で転送されるデータが非公開であることを、 クライアントに対し保証します。

<span id="page-31-2"></span>SSL では公開鍵暗号化を使用しています。公開鍵暗号化を使用するには、WebLogic Server の証明書である Server ID を、VeriSign などの認証局から購入する必要があります。クラ イアントが WebLogic Server の SSL ポートに接続すると、サーバとクライアントはプロト コルを実行します。ここで、サーバの Server ID の認証、暗号化アルゴリズムとセッショ <sup>ン</sup> パラメータのネゴシエーションが行われます。クライアントに対して証明書の提示を要 求するように、WebLogic Server をコンフィグレーションすることもできます。これを、 相互認証と呼びます。

#### アプリケーション ロジックのレイヤ アプリケーション ロジックのレイヤ

#### SOAP

SOAP (Simple Object Access Protocol) は、分散型環境で情報を交換するために使用する軽 量 XML ベースのプロトコルです。このプロトコルは、SOAP メッセージを記述するエン<br>ベロープ、エンコーディング ルール、およびリモート プロシージャ呼び出しと応答を表す

は、SOAP メッセージを記述するエン<br>のプロトコルは、SOAP メッセージを記述するエン<br>およびリモート プロシージャ呼び出しと応答を表す<br><br>の Web プロトコル上で転送可能な Multipurpose<br>コード パッケージ内に埋め込まれています。MIME<br><br>コード パッケージ内に埋め込まれています。MIME<br>メトトで送信できるようにフォーマットするための<br><br>技術を実装しています。これらのサービスとアクセ<br>技術を実装しています。これら ベースのプロトコルです。このプロトコルは、SOAP メッセージを記述するエン<br>、エンコーディングルール、およびリモートプロシージャ呼び出しと応答を表・<br>、広ンコーディングルール、およびリモートプロシージャ呼び出しと応答を表・<br>成されます。<br>Mail Extensions (MIME) エンコード パッケージ内に埋め込まれています。MIME<br>SCII メッセージをインターネット上で送信できるようにフォーマットするための<br>SAIL Ext 規則で構成されます。<br>東関で構成されます。<br>すべての情報は、HTTP またはその他の Web プロトコル上で転送可能な Multipurpose<br>Internet Mail Extensions (MIME) エンコード パッケージ内に埋め込まれています。MIME<br>Internet Mail Extensions (MIME) エンコード パッケージ内に埋め込まれています。MIME<br>仕様です。<br>仕様です。<br>**データ サービスとアクセス** <sub>がスマで研究</sub>となます。<br>すべての情報は、HTT<br>Internet Mail Extension<br>は、非 ASCII メッセー<br>仕様です。<br>**データ サービ**<br>WebLogic Server は、<br>スサービスを提供する<br>Fの API が含まれてい<br>• Java Naming and Di<br>• Java Transaction AF<br>• J2EE コネクタアー<br>• Extensible Markup I<br>以下の節では、これら<br>I すべての情報は、HTTP またはその他の Web プロトコル上で転送可能な Multipurpose<br>Internet Mail Extensions (MIME) エンコード バッケージ内に埋め込まれています。MIM<br>Internet Mail Extensions (MIME) エンコード バッケージ内に埋め込まれています。MIM<br>仕様です。<br><del>データ サービスとアクセス サービス</del><br>WebLogic Server は、アプリケー Internet Mail Extensions (MIME) エンコード パッケージ内に埋め込まれています。MIME

# <span id="page-32-0"></span> $\frac{1}{2}$   $\frac{1}{2}$   $\frac{1}{2}$

WebLogic Server は、アプリケーションおよびコンポーネントにデータ サービスとアクセ

- Java Naming and Directory Interface (JNDI)
- Java Database Connectivity (JDBC)
- Java Transaction API (JTA)
- J2EE コネクタアーキテクチャ
- Extensible Markup Language (XML)

以下の節では、これらのサービスについて詳しく説明します。

#### <span id="page-32-1"></span>JNDI

エンコード パッケージ内に埋め込まれています。MIME<br>ターネット上で送信できるようにフォーマットするための<br>・ションおよびコンポーネントにデータ サービスとアクセ<br>I2EE 技術を実装しています。これらのサービスには、以<br>I2EE 技術を実装しています。これらのサービスには、以<br>erface (JNDI)<br>\*<br>XML)<br>なんのいて詳しく説明します。<br>cee (JNDI) は、アプリケーションでオブジェクトを名前か<br>7a オブジェクトを は、非 ASCII メッセージをインターネット上で送信できるようにフォーマットするための<br>仕様です。<br>
せはです。<br>
マーターサービスとアクセスサービス<br>
WebLogic Server は、アプリケーションおよびコンポーネントにデータサービスとアクセ<br>
X サービスを提供する、標準の J2EE 技術を実装しています。これらのサービスとアクセ<br>
Tの API が含まれています。<br>
• Java Naming and Directory ーイ<br>データ<br>WebLogic S<br>スサービス<br>Fの API が<br>• Java Nan<br>• Java Dava Tra<br>• Java Dava Tra<br>• Java Dava Tra<br>• Java Tra<br>• Dava Tra<br>• Extensit<br>以下の節で<br>┃<br>レコルックアリケーシ #する、標準の J2EE 技術を実装しています。これらのサービスには、以<br>#する、標準の J2EE 技術を実装しています。これらのサービスには、以<br><br>#しています。<br>nd Directory Interface (JNDI)<br>Connectivity (JDBC)<br>Directory Interface (JNDI)<br>#kyp Language (XML)<br>#kyp Language (XML)<br>2. アーキテクチャ<br>Directory ス サービスを提供する、標準の J2EE 技術を実装しています。これらのサービスには、以<br>
Fの API が含まれています。<br>
• Java Naming and Directory Interface (JNDI)<br>
• Java Database Connectivity (JDBC)<br>
• Java Transaction API (JTA)<br>
• J2EE コネクタ アーキテクチャ<br>
• Exensible Markup La 下の API が含まれています。<br>● Java Naming and Directory<br>● Java Database Connectivity<br>● Java Transaction API (JTA)<br>● J2EE コネクタアーキテク<br>● Extensible Markup Languag<br>以下の節では、これらのサー<br><br>■<br>I<br>Java Naming and Directory Inte<br>らルックアップできるように<br>プリケーション Java Naming and Directory Interface (JNDI) は、アプリケーションでオブジェクトを名前か らルックアップできるようにする、標準 Java API です。WebLogic Server またはユーザ ア プリケーションは、提供する Java オブジェクトをネーミング ツリー内の名前にバインド します。WebLogic Server から JNDI コンテキストを取得し、オブジェクトの名前で JNDI のルックアップ メソッドを呼び出すことにより、RMI オブジェクト、エンタープライズ JavaBean、JMS キューおよびトピックといったオブジェクトや JDBC データソースをアプ リケーションでルックアップできます。ルックアップは、WebLogic Server オブジェクト への参照を返します。

<span id="page-33-2"></span>WebLogic JNDI は、WebLogic Server クラスタのロード バランシングやフェイルオーバ機 能をサポートします。クラスタ内の各 WebLogic Server は、レプリケートされたクラスタ ワイドのネーミング ツリー内で提供するオブジェクトをパブリッシュします。アプリケー ションは、クラスタ内の任意の WebLogic Server から JNDI の初期コンテキストを取得し たり、ルックアップを実行したり、そのオブジェクトを提供するクラスタ内の任意の WebLogic Server からオブジェクト参照を受け取ったりできます。コンフィグレーション 可能なロード バランシング アルゴリズムが、クラスタ内のサーバ間での負荷を分散するた<br>さに生男さとていささ めに使用されています。

#### JDBC

<span id="page-33-1"></span>Java Database Connectivity (JDBC) は、バックエンドのデータベース リソースへのアクセス を提供します。Java アプリケーションは、JDBC ドライバを使用して JDBC にアクセスし ます。JDBC ドライバは、データベース ベンダ固有の、データベース サーバ用インタ フェースです。すべての Java アプリケーションでは、ベンダの JDBC ドライバをロードし たり、データベースに接続したり、データベース操作を実行したりできますが、 WebLogic Server では、JDBC 接続プールを使用することにより、性能上の大きなメリット を提供します。

JDBC 接続プールとは、WebLogic Server で管理される JDBC 接続のグループに名前を付け たものです。WebLogic Server は、起動時に JDBC 接続を開いて、それらをプールに追加 します。JDBC 接続が必要になると、アプリケーションはプールから接続を取得し、使用 してから、他のアプリケーションが使用できるようにプールに返します。データベース接 続を確立する処理は、多くの場合時間がかかり、リソースを大量に消費するため、接続 プールでは、接続処理の数を制限することでパフォーマンスを改善します。

WebLogic Server はまた、単一サーバ コンフィグレーションにおけるデータベース接続で ロード バランシングまたは高可用性の機能を実現するための JDBC マルチプールを提供し ます。マルチプールとは「プールのプール」で、特定の要求に対してどの接続を提供する かを選択するためのコンフィグレーション可能なアルゴリズムを備えています。現在、 WebLogic Server はデータベース接続用に高可用性またはロード バランシングのどちらか をサポートするアルゴリズムを提供しています。

<span id="page-33-0"></span>接続プールを JNDI ネーミング ツリーに登録するには、そのための DataSource オブジェク ト定義します。Java クライアント アプリケーションは、DataSource 名で JNDI ルックアッ プを行うことにより、プールから接続を取得できます。

サーバサイド Java クラスでは、WebLogic JDBC プール ドライバを使用します。これは、 ベンダ固有の JDBC ドライバを呼び出す汎用 JDBC ドライバです。このメカニズムによ り、アプリケーション コードの移植性を高めることができ、バックエンド層で使用する データベースのブランドを変更するような場合にも対応できます。

<span id="page-34-2"></span>クライアントサイドの JDBC ドライバは、WebLogic JDBC/RMI ドライバです。これは、 プール ドライバへの RMI インタフェースです。このドライバは、標準 JDBC ドライバを 使う場合と同様に使用できます。JDBC/RMI ドライバを使うと、Java プログラムは、他の WebLogic Server の分散オブジェクトと同じように JDBC にアクセスでき、また中間層の データベースのデータ構造を維持できます。

WebLogic EJB および WebLogic JMS では、永続的なオブジェクトをロードおよび保存す るために、JDBC 接続プールから取得した接続を使用します。EJB および JMS を使用する と、アプリケーションで直接 JDBC を使用するよりも便利な抽象化が提供されます。たと えば、エンタープライズ Bean を使用してデータの多いオブジェクトを表現すると、JDBC コードを修正せずに、後から基底のストアを変更することができます。JDBC を使用して データベース操作をコーディングする代わりに、永続的な JMS メッセージを使用すると、 サードパーティ製のメッセージング システムにアプリケーションを後から適応させること が簡単になります。

#### JTA

<span id="page-34-1"></span>Java Transaction API (JTA) は、Java アプリケーションでトランザクションを管理するため の、標準インタフェースです。トランザクションを使用すると、データベース内のデータ の整合性を保護し、アプリケーションまたはアプリケーション インスタンスによるデータ への同時アクセスを管理できます。トランザクションを開始したら、すべてのトランザク ション処理を正常にコミットするか、すべてをロールバックする必要があります。

<span id="page-34-0"></span>WebLogic Server では、EJB、JMS、JCA、および JDBC 処理を含むトランザクションをサ ポートしています。2 フェーズ コミットにより調整される分散トランザクションは、BEA WebLogic jDriver for Oracle/XA のような XA 準拠 <sup>の</sup> JDBC ドライバを使用してアクセスさ れる複数のデータベースにまたがることができます。

<span id="page-34-3"></span>EJB 仕様では、Bean 管理によるトランザクションおよびコンテナ管理によるトランザク ションが定義されています。エンタープライズ Bean がコンテナ管理のトランザクションと 共にデプロイされると、WebLogic Server は自動的にトランザクションを調整します。エ ンタープライズ Bean が Bean 管理によるトランザクションと共にデプロイされる場合は、 EJB プログラマはトランザクション コードを用意する必要があります。

JMS または JDBC API に基づいたアプリケーション コードを使用すると、トランザクショ ンを開始したり、それ以前に開始されたトランザクションに参加したりできます。アプリ ケーションを実行する WebLogic Server スレッドには、1 つのトランザクション コンテキ ストが関連付けられています。スレッド上で実行されるすべてのトランザクション処理は 現在のトランザクションに参加します。

#### J2EE コネクタ アーキテクチャ

J2EE コネクタ アーキテクチャは、エンタープライズ情報システム (EIS) を簡単に J2EE <sup>プ</sup> ラットフォームに統合します。数多くのアプリケーション サーバと EIS との間を接続する という問題を Java により解決します。コネクタ アーキテクチャを使用することで、EIS <sup>ベ</sup> ンダはアプリケーション サーバごとに自社製品をカスタマイズする必要がなくなります。 J2EE コネクタ アーキテクチャに準拠することで、BEA WebLogic Server ではカスタム コードを追加しなくても、新しい EIS への接続機能を追加できるようになります。

J2EE コネクタ アーキテクチャは、WebLogic Server および EIS 固有のリソース アダプタの どちらでも実装されます。リソース アダプタとは EIS に固有のシステム ライブラリのこと で、EIS への接続を提供するものです。リソース アダプタは JDBC ドライバと同様の機能 を持っています。リソース アダプタと EIS 間のインタフェースは基底となる EIS に固有な ので、ネイティブ インタフェースの場合もあります。

J2EE コネクタ アーキテクチャには、WebLogic Server と特定のリソース アダプタの間のシ ステムレベル規約、クライアントがアダプタにアクセスするための共通のインタフェー ス、およびリソース アダプタを J2EE アプリケーションに対してパッケージ化およびデプ ロイするためのインタフェースで構成されています。詳細については『[WebLogic J2EE](http://edocs.beasys.co.jp/e-docs/wls/docs70/jconnector/index.html) <sup>コ</sup> ネクタ [アーキテクチャ](http://edocs.beasys.co.jp/e-docs/wls/docs70/jconnector/index.html)』を参照してください。

#### XML

<span id="page-35-1"></span>WebLogic Server では、WebLogic Server に適用可能な Extensible Markup Language (XML) テクノロジと、WebLogic Server に基づく XML アプリケーションが統合されています。詳 細については、1-16 [ページの「](#page-27-3)XML 実装」を参照してください。

# <span id="page-35-0"></span>メッセージング技術

J2EE のメッセージング技術は、WebLogic Server のアプリケーション同士の通信や非 WebLogic Server アプリケーションとの通信に使用できる、標準 API を提供します。メッ セージング サービスには、以下の API が含まれています。

- <span id="page-35-2"></span>– Java Message Service (JMS)
- JavaMail

次の節では、これらの API について詳しく説明します。

## <span id="page-36-3"></span><span id="page-36-2"></span><span id="page-36-0"></span>アプリケーション ロジックのレイヤ

#### JMS

Java Messaging Service (JMS) を使用すると、メッセージを交換してアプリケーション同士 で通信できます。メッセージとは、異なるアプリケーション間の通信を調整するために必 要な情報が含まれている、要求、レポート、およびイベントです。メッセージで提供され る抽象化のレベルにより、送り先システムについての詳細情報をアプリケーション コード から切り離すことができます。

WebLogic JMS は、ポイント ツー ポイント (PTP) およびパブリッシュ / サブスクライブ (pub/sub) という 2 つのメッセージング モデルを実装しています。PTP モデルでは、任意の 数の送信者がキューにメッセージを送信できます。キューの中の各メッセージは、1 つの リーダーに送信されます。pub/sub モデルでは、任意の数の送信者がトピックにメッセー ジを送信できます。トピック上の各メッセージは、そのトピックに対するサブスクリプ ションを持つすべてのリーダーに送信されます。メッセージは、同期的または非同期的 に、リーダーに配信できます。特定のメッセージング モードは、Administration Console を 使用するか、または JMS でメッセージ送信に使用されるメソッドによって制御できます。

JMS メッセージは永続的にも非永続的にもできます。永続的なメッセージはデータベース に保存され、WebLogic Server を再起動しても失われません。非永続的なメッセージは WebLogic Server を再起動すると失われます。トピックに送信される永続的なメッセージ は、そのメッセージに関心のあるすべてのサブスクライバが受信するまで保持できます。

JMS では、異なるタイプのアプリケーションに役立つ複数のメッセージ タイプをサポート しています。メッセージ本体には、任意のテキスト、バイト ストリーム、Java プリミティ ブ データ型、名前と値の組み合わせ、シリアライズ可能な Java オブジェクト、または XML コンテンツを含めることができます。

#### JavaMail

<span id="page-36-1"></span>WebLogic Server には、Sun の JavaMail 参照実装が含まれています。JavaMail を使用する と、アプリケーションで電子メール メッセージを作成して、ネットワーク上の SMTP サー バ経由で送信できます。

## <span id="page-37-2"></span><span id="page-37-0"></span>**WebLogic Server** のユーザ

最も一般的な WebLogic Server のユーザには、以下のタイプがあります。

- ●評価価当者 製品の評価を実施するユーザ
- ●インストール担当者 WebLogic Server 環境をインストールし、セットアップするユー ザ
- システム管理者 インストール後に WebLogic Server を管理するユーザ
- 開発者 / エンジニア —WebLogic Server 環境で実行するためのアプリケーションを開発 するユーザ

# <span id="page-37-1"></span>評価担当者

WebLogic Server 製品の評価およびレビューを担当する製品評価担当者の場合、製品とそ の重要な機能の概要を報告する上流工程のタスクが関心の対象となるでしょう。評価担当 者は、以下のタスクについての関連ドキュメントを参照することをお勧めします。これら のドキュメントは BEA の Web サイトから入手できます。BEA のホーム ページで [ 製品の ドキュメント| WebLogic Server 7.0 オンライン ドキュメント ] をクリックしてください。

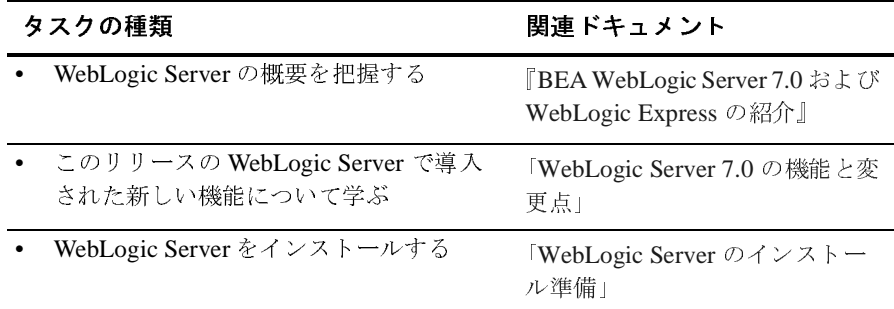

#### <sup>表</sup> **1-2** 評価担当者のタスク

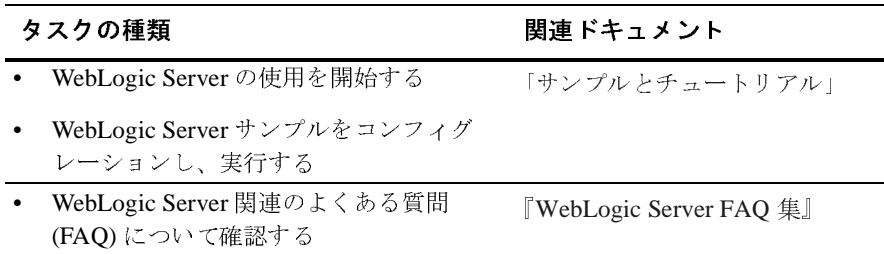

## <span id="page-38-0"></span>インストール担当者

WebLogic Server 環境のインストールとセットアップを担当するユーザの場合、完全に機 能するシステムを実現するためのタスクが関心の対象となるでしょう。インストール担当 者は、以下のタスクについての関連ドキュメントを参照することをお勧めします。これら のドキュメントは BEA の Web サイトから入手できます。BEA のホーム ページで [ 製品の ドキュメント| WebLogic Server 7.0 オンライン ドキュメント ] をクリックしてください。

#### <sup>表</sup> **1-3** 計画 **/** インストール担当者のタスク

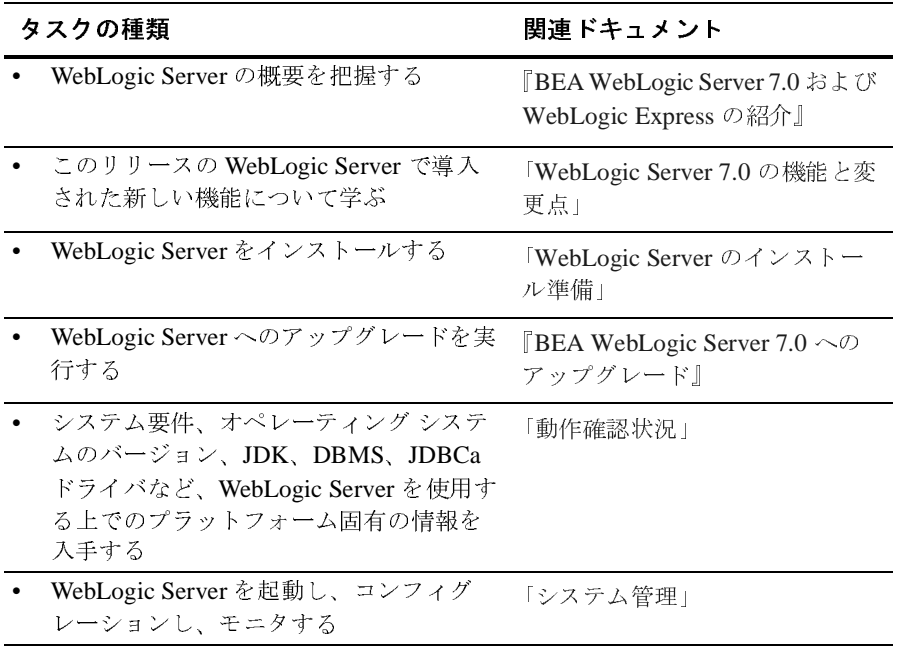

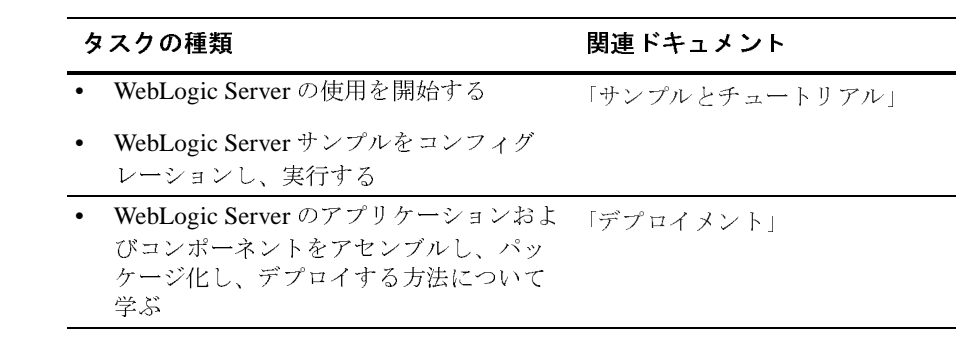

# <span id="page-40-0"></span> $\sim$   $\sim$   $\sim$   $\sim$   $\sim$   $\sim$   $\sim$   $\sim$

WebLogic Server 環境の管理を担当するユーザの場合、完全に機能するシステムを維持す るためのタスクが関心の対象となるでしょう。システム管理者は、以下のタスクについて の関連ドキュメントを参照することをお勧めします。これらのドキュメントは BEA <sup>の</sup> Web サイトから入手できます。BEA のホームページで [ 製品のドキュメント | WebLogic Server 7.0 オンライン ドキュメント ] をクリックしてください。

#### <sup>表</sup> **1-4** システム管理者のタスク

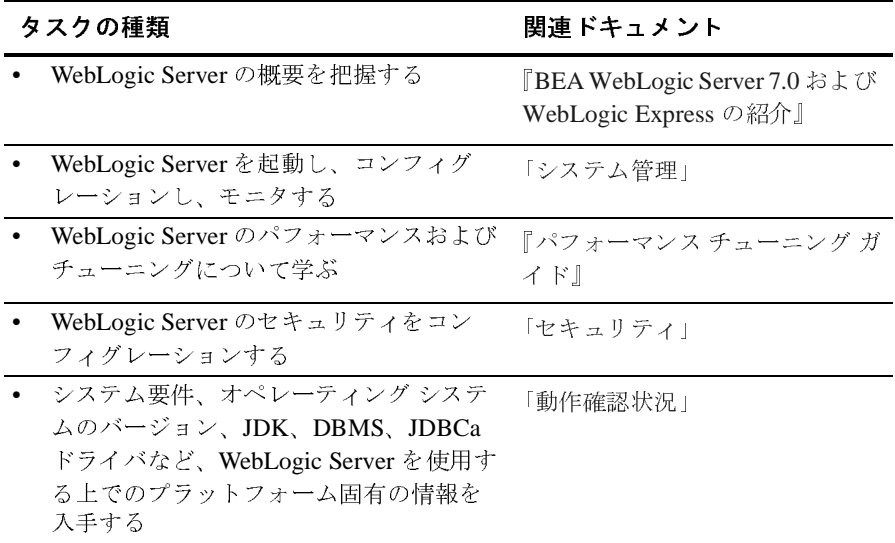

## <span id="page-41-0"></span>開発者 **/** エンジニア

WebLogic Server アプリケーションまたはコンポーネントの開発を担当するユーザの場合、 以下のタスクについての関連ドキュメントを参照することをお勧めします。これらのド キュメントは BEA の Web サイトから入手できます。BEA のホーム ページで [ 製品のド キュメント| WebLogic Server 7.0 オンライン ドキュメント ] をクリックしてください。

#### <sup>表</sup> **1-5** システム管理者のタスク

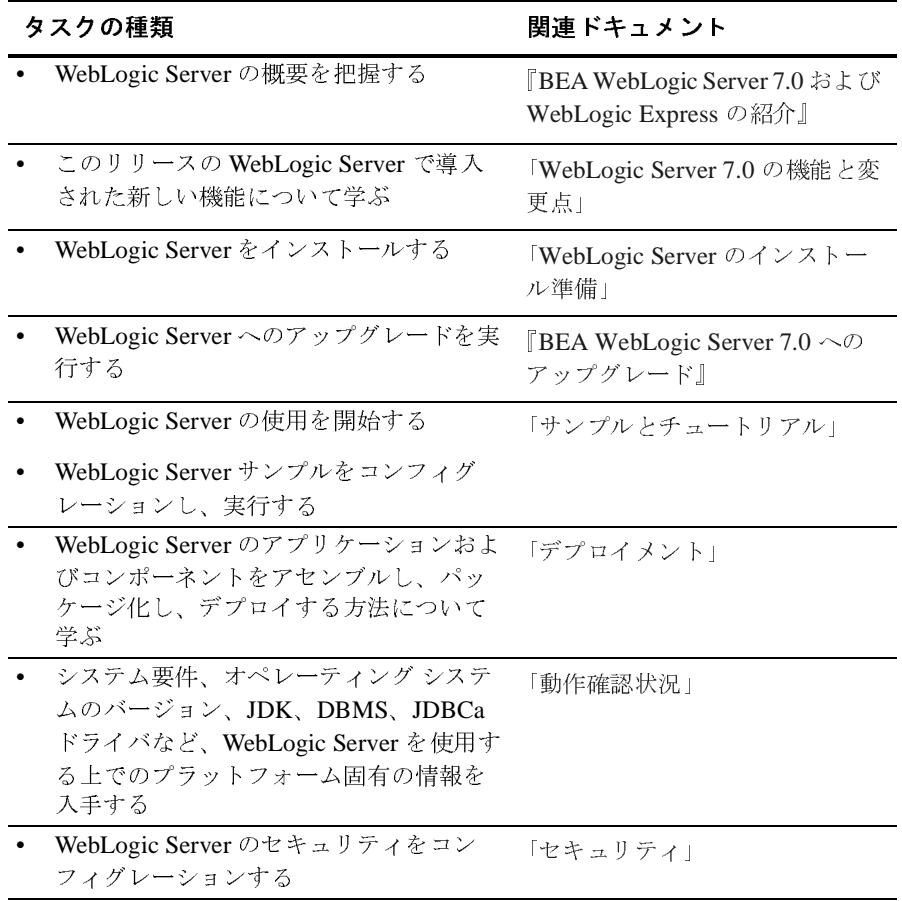

### WebLogic Server のユーザ

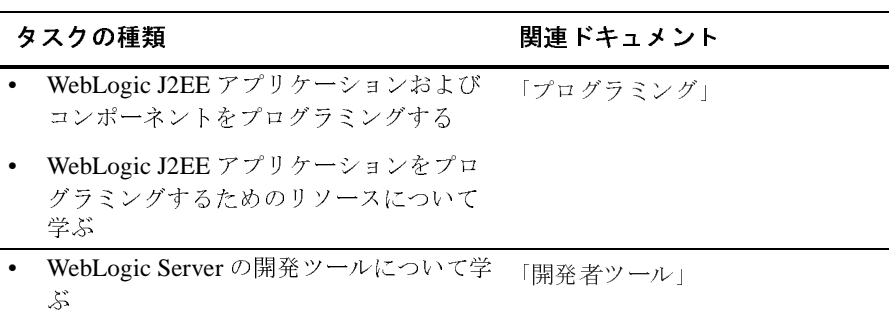

# <span id="page-44-3"></span><span id="page-44-1"></span><span id="page-44-0"></span>WebLogic Server のサービス

以下の節では、WebLogic Server のサービスについて説明します。

- 2-1 ページの「Web サーバとしての [WebLogic Server](#page-44-4)」
- 2-4 ページの「[WebLogic Server](#page-47-2) セキュリティ サービス」
- 2-7 ページの「[WebLogic Server](#page-50-3) クラスタ」
- 2-11 [ページの「サーバの管理とモニタ」](#page-54-2)

# <span id="page-44-4"></span><span id="page-44-2"></span>**Web** サーバとしての **WebLogic Server**

<span id="page-44-5"></span>WebLogic Server は、高度な Web 対応アプリケーションのためのプライマリ Web サーバと して使用することができます。J2EE Web アプリケーションとは、HTML または XML ページ、JavaServer Pages、サーブレット、Java クラス、アプレット、画像、マルチメディ <sup>ア</sup> ファイル、およびその他の種類のファイルの集まりです。

## <span id="page-45-0"></span>**Web** サーバとしての **WebLogic Server** の機能

<span id="page-45-4"></span>Web アプリケーションは、Web サーバの Web コンテナ内で動作します。WebLogic Server 環境では、Web サーバは論理的なエンティティであり、クラスタ内の 1 つまたは複数の WebLogic Server 上でデプロイされます。

<span id="page-45-3"></span>Web アプリケーション内のファイルは、ディレクトリ構造に格納されます。Java の jar ユーティリティを使用して 1 つの .war (Web アーカイブ ) ファイルにまとめることもでき ます。一連の XML デプロイメント記述子では、アプリケーションのコンポーネント、お よびセキュリティ設定などの実行時パラメータが定義されます。デプロイメント記述子を 使用すると、Web アプリケーション コンポーネントの内容を変えることなく実行時の動作 を変更でき、また同じアプリケーションを簡単に複数の Web サーバ上にデプロイできま す。

### <span id="page-45-1"></span>**Web** サーバの機能

Web サーバとしての WebLogic Server には、次のような機能がサポートされています。

- <span id="page-45-5"></span>● 仮想ホスティング
- ●プロキシ サーバのコンフィグレーションのサポート
- ロード バランシング
- フェイルオーバ

<span id="page-45-2"></span>この節では、これらの機能に関する WebLogic Server のサポートについて説明します。

### 仮想ホスティング

<span id="page-45-6"></span>WebLogic Server は、仮想ホスティングをサポートしています。これにより、1 つの WebLogic Server インスタンスまたは WebLogic Server クラスタで複数の Web サイトをホ ストすることができます。論理上の Web サーバには、それぞれ独自のホスト名が付けられ ていますが、すべての Web サーバは、DNS で同じクラスタの IP アドレスにマップされま す。クライアントが HTTP リクエストをクラスタ アドレスに送信すると、リクエストを提 供する WebLogic Server が選択されます。Web サーバ名が HTTP リクエストのヘッダから 抽出されて、仮想ホスト名がクライアント側から見て一定になるように、以降のクライア ントとのやりとりの間維持されます。

<span id="page-46-3"></span><span id="page-46-0"></span>複数の Web アプリケーションを WebLogic Server にデプロイできます。各 Web アプリ ケーションを仮想ホストにマップできます。

### プロキシ サーバのコンフィグレーションの使用

<span id="page-46-2"></span>WebLogic Server は既存の Web サーバと統合できます。リクエストを WebLogic Server か ら別の Web サーバへプロキシしたり、WebLogic Server に付属のネイティブ プラグインを 使用して、リクエストを別の Web サーバから WebLogic Server へプロキシしたりできま す。BEA では、Apache Web Server、Netscape Enterprise Server、および Microsoft Internet Information Server 用のプラグインを提供しています。

<span id="page-46-4"></span>クライアントと、一連の独立した WebLogic Server または WebLogic Server クラスタとの 間でプロキシ Web サーバを使用すると、 Web リクエストのロードバランシングおよびフェ イルオーバを実行できます。クライアントにとっては、それらは単に 1 つの Web サーバに 見えます。

# <span id="page-46-1"></span>ロード バランシング

プロキシ サーバの背後に複数の WebLogic Server をセットアップすると、大量のリクエス トに対応できます。プロキシ サーバはその背後の層にある複数のサーバ間にリクエストを 分散することによってロードバランシングを行います。

プロキシ サーバは、WebLogic Server Web サーバでも、Apache、Netscape、または Microsoft Web サーバでもかまいません。WebLogic Server には、いくつかのプラット フォーム用のネイティブ コード プラグインが用意されています。このプラグインを使用す ると、これらのサードパーティ製 Web サーバは、リクエストを WebLogic Server にプロキ シできます。

プロキシ サーバは、特定のタイプのリクエストをその背後にあるサーバにリダイレクトす るようセットアップされています。たとえば、一般的な使い方として、静的な HTML ペー ジへのリクエストはプロキシ サーバで処理し、サーブレットおよび JavaServer Pages への リクエストはプロキシの背後の WebLogic Server クラスタにリダイレクトするようにプロ キシ サーバをコンフィグレーションします。

# <span id="page-47-0"></span>フェイルオーバとレプリケーション

<span id="page-47-3"></span>Web クライアントがサーブレット セッションを開始すると、プロキシ サーバは、同じ セッションの一部である後続のリクエストを別の WebLogic Server に送信できます。 WebLogic Server では、クライアントのセッション ステートが利用可能のままであること を保証するために、セッション レプリケーションを提供しています。

セッション レプリケーションには、2 つのタイプがあります。

- <span id="page-47-4"></span>● JDBC セッション レプリケーションは、WebLogic Server クラスタまたは一連の独立し た WebLogic Server で使用されます。WebLogic Server のクラスタ化オプションを選択 する必要はありません。
- インメモリ セッション レプリケーションでは、WebLogic Server のクラスタ化オプ ションを選択する必要があります。

JDBC セッション レプリケーションでは、データベースへセッション データが記述されま す。セッションが開始すると、プロキシ サーバが選択した任意の WebLogic Server は、 データベースからセッション データを取得して、セッションを続行できます。

WebLogic Server クラスタをプロキシ サーバの背後にデプロイする場合に、サーブレット セッションをクラスタの選択したセカンダリ WebLogic Server にネットワーク経由でレプ リケートすると、データベースにアクセスする必要がなくなります。インメモリ レプリ ケーションは、消費するリソースが少なく JDBC セッション レプリケーションよりも高速 なため、WebLogic Server クラスタを使用する場合は、インメモリ レプリケーションが、 サーブレットにフェイルオーバを提供するための最良の方法です。

# <span id="page-47-2"></span><span id="page-47-1"></span>**WebLogic Server** セキュリティ サービス

WebLogic Server のセキュリティ コンポーネントはこのバージョンで全面的に設計が見直 され、今までどのアプリケーション サーバ プラットフォームにも見られなかったレベルの 柔軟性および制御性を実現しています。WebLogic Server における新しいセキュリティ アーキテクチャを利用すれば、アプリケーション開発者はセキュリティ実装の複雑な問題 点に関与しなくてもよくなる一方、社内の開発スタッフやセキュリティ ベンダによって実 装された最新のセキュリティ技術を利用できるようになります。

WebLogic Server のセキュリティ フレームワークは、WebLogic Server 環境用のセキュリ ティ サービスを開発するために使用される一連のサービス プロバイダ インタフェース (SPI) に基づいています。SPI が提供する機能には認証、認可、監査、公開鍵インフラスト ラクチャ (PKI)、証明書マッピング、およびユーザ プロファイルがあります。BEA が提供 する既製のセキュリティ サービスをそのまま使用することも、あるいは SPI を使用して WebLogic Server 用のカスタム セキュリティ サービスを作成することもできます。カスタ ムのセキュリティ サービスは WebLogic Server 管理環境に統合でき、その場合、すべての コンフィグレーションおよびモニタ作業を WebLogic Server Administration Console から実 行できます。

WebLogic Server のオープンなセキュリティ アーキテクチャにより、既存のセキュリティ 製品を利用しながら、一方で市場で展開されている新しいセキュリティ技術をいち早く採 り入れることができます。また、採用するセキュリティ技術やセキュリティ ベンダを自由 に選択することもできます。セキュリティ製品を適宜組み合わせて、完全なカスタム <sup>セ</sup> キュリティ ソリューションを構築することができるのです。

WebLogic Server のセキュリティ アーキテクチャでは、可能な限り Java 標準に従うことに よって、セキュリティの適用形態を統一し、その他の WebLogic Server コンポーネントに サービスとしてセキュリティを提供するフレームワークを形作っています。WebLogic Server では以下の Java セキュリティ標準がサポートされています。

- Java Crytography Extension (JCE)— 強力な暗号、鍵の生成と照合、およびメッセー ジ認証コード (Message Authentication Code) アルゴリズムを用いて暗号化を行うた めのフレームワークを提供するパッケージ集合。
- Java Secure Socket Extension (JSSE)—SSL と TLS をサポートおよび実装し、これ らのプロトコルと機能をプログラム上から利用できるようにするパッケージ集合。
- JAAS (Java Authentication and Authorization Services)— ユーザ ベースの認証とアク セス制御を実現するためのフレームワークを提供するパッケージ群。WebLogic Server は JAAS の認証クラスだけを使用します。
- Java Security Manager (JSM)—Java 仮想マシン (JVM) 用のセキュリティ マネー ジャ。セキュリティ マネージャは Java API と連携し、 java.lang.SecurityManager クラスを通じてセキュリティ境界を定義することに より、プログラマが各自の Java アプリケーション用のカスタム セキュリティ ポリ シーを確立することを可能にしています。
- 図 [2-1](#page-49-0) は、WebLogic Security サービスの概略を示したものです。

<span id="page-49-0"></span><sup>図</sup> **2-1 WebLogic** セキュリティ サービス

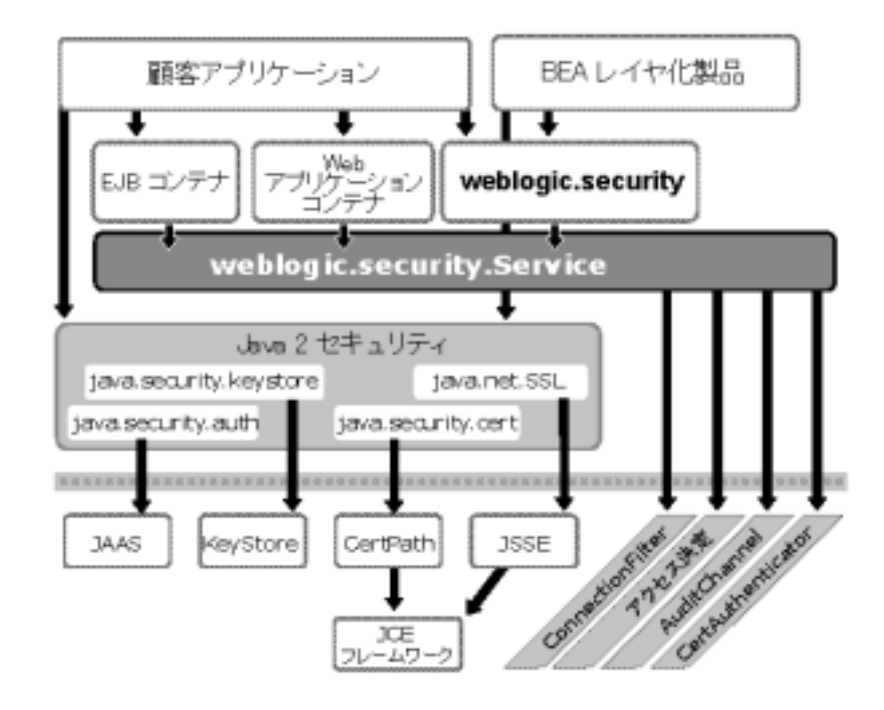

WebLogic Server では新たに、すべての WebLogic Server リソースに適用可能な、ロール ベースの動的な認可方式が導入されています。J2EE の宣言的セキュリティ モデルの制限 によって制約を受けることはなくなりました。WebLogic Server 7.0 の Authorization サービ スには、シンプルな自由記述形式のルールを作成するための資格エンジンが組み込まれて おり、動的なロール割り当ておよびアクセス権限の決定が可能になっています。資格エン ジンにより、ビジネス ポリシー作成のタスクとアプリケーション作成のタスクが分離され るため、アプリケーション開発者は複雑なビジネス ポリシーを実装するアプリケーション コードを記述する必要がなくなりました。

すべてのユーザ プロファイルおよび資格データは、WebLogic Server 7.0 に統合されたシス テム データ ストアに格納されます。システム データ ストアは、高速なデータ読み込みの ために最適化されたスケーラブルなデータ ストアです。システム データ ストアに加えて、 1 つまたは複数の LDAP ストアをコンフィグレーションし、複数のバックエンド リソース を統一した単一のプロファイリング システムを構築することができます。

WebLogic Security サービスの詳細については、『WebLogic Security の紹介』を参照してく ださい。

# <span id="page-50-3"></span><span id="page-50-0"></span>**WebLogic Server** クラスタ

<span id="page-50-6"></span>WebLogic Server クラスタは、複数の WebLogic Server インスタンスのグループで、互いに 連携して強力で信頼性の高い Web アプリケーション プラットフォームを提供します。ク ラスタは、クライアントにとっては 1 つのサーバに見えますが、実際には、1 つのものと して機能するサーバのグループです。クラスタには、スケーラビリティと可用性という、 単一のサーバでは提供できない 2 つの主要なメリットがあります。

『[WebLogic Server Clusters](http://edocs.beasys.co.jp/e-docs/wls/docs70/cluster/index.html) ユーザーズ ガイド』では、クラスタのプランニングとコンフィ グレーションに関する詳細を説明しています。

## <span id="page-50-1"></span>クラスタを使用するメリット

<span id="page-50-5"></span>WebLogic Server クラスタは、アプリケーション開発者からは見えないように、J2EE アプ リケーションにスケーラビリティと高可用性を提供します。スケーラビリティのメリット は、WebLogic Server の単一のインスタンスまたは単一のコンピュータよりも、中間層の 能力を拡大できることです。クラスタのメンバーシップにおける唯一の制限は、すべての WebLogic Server のインスタンスが IP マルチキャストで通信できなければならない点です。 新しい WebLogic Server をクラスタに動的に追加して、能力を増大させることができます。

WebLogic Server クラスタはまた、複数サーバの冗長性を利用してクライアントを障害か ら保護することで高可用性を保証します。クラスタ内の複数のサーバで、同じサービスを 提供できます。1 つのサーバで障害が発生しても、別のサーバが引き継ぎます。障害が発 生したサーバから機能しているサーバへのフェイルオーバ機能によって、クライアントに 対するアプリケーションの可用性が増大します。

# <span id="page-50-2"></span>クラスタ アーキテクチャ

<span id="page-50-4"></span>WebLogic Server クラスタは、ネットワークにデプロイされた複数の WebLogic Server イン スタンスから構成され、Domain Name Service (DNS)、JNDI ネーミング ツリーのレプリ ケーション、セッション データのレプリケーション、および WebLogic RMI を組み合わせ て調整されます。

Web クライアントと WebLogic Server クラスタの間にある Web プロキシ サーバでは、 サーブレットおよび JavaServer Pages 用にクラスタ化されたサービスを調整します。Web プロキシ サーバになるのは、別の WebLogic Server、または WebLogic Server 付属のプラ グインと共に使用される Netscape、Microsoft、または Apache のサードパーティ製 Web サーバです。

<span id="page-51-2"></span>Web クライアントは、プロキシ サーバにリクエストを転送することにより、WebLogic Server クラスタに接続します。Java RMI ベースのクライアントは、ネットワーク上で定義 されたクラスタ アドレスを使用して、WebLogic Server クラスタに接続します。

サーバ サイド コードも、WebLogic クラスタの提供するロード バランシングおよびフェイ ルオーバ サービスの恩恵を受けています。J2EE アプリケーションでは、ほとんどのアプ リケーション コードは中間層で動作するため、複数の WebLogic Server 間に分散された サービスを使用できます。たとえば、WebLogic Server「A」で動作中のサーブレットから、 WebLogic Server「B」のエンタープライズ Bean を使用して、WebLogic Server「C」の JMS キューからのメッセージを読み込むことができます。

# <span id="page-51-0"></span>**WebLogic Server** クラスタをネットワークで定 義する方法

<span id="page-51-1"></span>WebLogic Server のサービスへは、DNS を介してアクセスします。DNS とは、インター ネットを含むネットワーク上のリソースのための標準ネーミング サービスです。DNS は、 170.0.20.1 などの IP アドレスを、「mycomputer.mydomain.com」または「www.bea.com」 などの名前にマップします。各 WebLogic Server インスタンスは、ネットワーク上でユ ニークな IP アドレスで動作します。クライアントは、名前、および接続をリスンしている ポートの番号を URL にエンコードすることにより、WebLogic Server に接続します。

たとえば、「onyx」という名前で、リスン ポートが 7701 に設定されたコンピュータ上で動 作する WebLogic Server へは、「http://onyx:7701」という URL を使用して、Web ブラウザ からアクセスできます。この接続が成功するには、ネットワーク上のネーム サーバで、 ローカル ドメインの「onyx」という名前を解決する必要があります。送り先のサーバがイ ンターネット上の別のドメインにある場合は、「http://onyx.bea.com:7701」のように、完全 なドメイン名を入力する必要があります。

追加の DNS エントリでは、クラスタに参加するすべての WebLogic Server インスタンスの 名前が 1 つのクラスタ名にマップされます。クライアントは、クラスタ名を使用するか、 Web プロキシ サーバを介してリクエストをクラスタに転送することにより、クラスタに接 続します。DNS は、クラスタ名のルックアップを実行すると、そのクラスタに属するすべ てのサーバのリストを返します。クライアントは通常リストの最初のサーバを選択し、応 答がなければ 2 番目のサーバを選択して、応答が得られるまでリスト内のサーバを順に選 択してゆきます。

DNS は、リクエストをクラスタ内のサーバ間に分散する初期ロードバランシング サービ スを提供します。各 DNS は、最終的に各サーバがリストを一巡するようにサーバのリス トを 1 つずつローテーションして、クラスタ名のルックアップに応答します。

<span id="page-52-2"></span>ネットワーク上で動作するインテリジェント ルータ、プロキシ サーバ、ファイアウォー ル、またはその他のソフトウェアは、DNS をオーバーライドし、マシンの負荷、ネット ワーク トラフィック、またはその他の動的なロードバランシングの基準に基づいて、最初 のサーバを選択します。

最初の WebLogic Server の接続は、クライアントに対してネーミング サービスを提供しま す。クライアントから要求されたサービスをルックアップし、WebLogic Server でコン フィグレーションされたロードバランシング アルゴリズムを使用して、要求を処理する サーバをクラスタから選択します。

## <span id="page-52-0"></span>クラスタ内の **WebLogic Server** の通信方法

クラスタ内の WebLogic Server は、特定のクラスの情報をクラスタ内のすべてのサーバに レプリケートするために、IP マルチキャストを使用して互いに通信します。クラスタ内の 各サーバ インスタンスには、共通のマルチキャスト アドレスがコンフィグレーションされ ます。1 つのサーバがメッセージをクラスタのマルチキャスト アドレスに送信すると、す べてのサーバがそのメッセージを受信します。これは、サーバがポイント ツー ポイント メッセージを送信するよりも効率的です。ただし、この場合はクラスタ内のすべてのサー バがネットワーク上にあり、マルチ キャストをサポートしている必要があります。マルチ キャストはインターネット上では動作しないため、クラスタがインターネットをまたがる ことはできません。

<span id="page-52-1"></span>サービスによっては、クラスタはプライマリおよびセカンダリの WebLogic Server を選択 します。プライマリ WebLogic Server がリクエストの処理を開始してから使用できなくな ると、セカンダリ サーバがリクエストの処理を停止せずに引き継ぐことができます。プラ イマリ サーバは、サーバ ツー サーバ接続を使用してセカンダリ サーバにステートをレプ リケートします。

ほとんどのサービスは、クラスタ内の任意の数の WebLogic Server にデプロイできます。 各サービスがデプロイされると、WebLogic Server は IP マルチキャストを使用して、サー ビスをクラスタワイドのネーミング ツリーに追加します。クラスタ内のいずれのサーバで も、クラスタワイドのネーミング ツリーでサービスをルックアップすることにより、サー ビスを提供する WebLogic Server を見つけることができます。複数のサーバがそのサービ スを提供できる場合、クラスタはコンフィグレーション可能なロードバランシング アルゴ リズムを使用してサーバを選択します。

# <span id="page-53-0"></span>クラスタ化されたサービス

ほとんどの WebLogic Server サービスはクラスタ化できます。したがって、これらのサー ビスはクラスタ内の任意の数のサーバにデプロイできます。クラスタは、サービスを提供 する WebLogic Server インスタンスを選択します。サーバが選択され、ステートフル オブ ジェクトがサーバ上でインスタンス化されると、クライアントはサービスが終了するまで その WebLogic Server に「固定」されます。固定されたオブジェクトのホストとなってい る WebLogic Server で障害が発生した場合、クライアントはその障害を検出し、クラスタ 内の他のサーバ上にもう 1 つのインスタンスを作成する必要があります。

より回復力のあるフェイルオーバを提供するために、WebLogic Server クラスタでは、特 別に必要な場合以外は、オブジェクトをサーバに固定しません。場合により、クラスタは ステートフル オブジェクトをバックアップ サーバにレプリケートして、サービスのフェイ ルオーバを有効にします。

2-1 ページの「Web サーバとしての [WebLogic Server](#page-44-4)」で説明したように、Web アプリ ケーションはクラスタ化できます。サーブレット セッションがセカンダリ サーバにレプリ ケートされることにより、クラスタは透過的に障害から回復できます。

すべてのエンタープライズ JavaBean はクラスタ化できます。エンタープライズ JavaBean は、WebLogic Server クラスタ内の任意の数のサーバ上にデプロイできます。ただし、す べての EJB インスタンスがクラスタ化できるわけではありません。アプリケーションは、 Bean がデプロイされている任意のサーバから EJB のホーム インタフェースを取得し、そ のホーム インタフェースを使用して、Bean インスタンスを作成できます。ホーム インタ フェースを提供するサーバに障害が発生すると、アプリケーションを停止せずに、別の サーバからホーム インタフェースを取得できます。

ステートレス セッション Bean や読み取り専用エンティティ Bean など、EJB インスタンス のタイプによっては、常にクラスタ化できるものもあります。ステートフル セッション Bean は、インメモリ レプリケーションを使用してフェイルオーバを提供することにより、 クラスタ化できます。読み書き対応 エンティティ Bean は、Bean をインスタンス化する

サーバに常に固定されます。読み書き対応エンティティ Bean のホストになっているサー バに障害が発生すると、安全な場合であればエンティティ Bean は自動的にフェイルオー バします。安全でない場合、フェイルオーバは次のトランザクションで発生し、クラスタ 内の他のサーバ上にあるリモート スタブを使ってエンティティ Bean インスタンスを再作 成します。

JDBC メタプールは、WebLogic Server クラスタ内の複数サーバにデプロイされた JDBC 接 続プールにクラスタ化を提供します。クライアントがメタプールからの接続を要求する と、クラスタは接続を提供するサーバを選択し、ロードバランシングおよびサーバ障害に 対する保護を可能にします。クライアントが接続を確立すると、JDBC ドライバで維持さ れているステートにより、クライアントをホストである WebLogic Server に固定する必要 が生じます。

JMS オブジェクトは、クラスタ内のサーバ間に分散できます。接続ファクトリ ( クライア ントが送り先への接続を確立するために使用する ) と送り先は、クラスタ内の複数のサー バにデプロイできます。送り先および接続ファクトリをクラスタ全体に分散すると、管理 者は、JMS サービスの負荷を手動で調整できます。

## <span id="page-54-2"></span><span id="page-54-0"></span>サーバの管理とモニタ

<span id="page-54-3"></span>WebLogic Server では、Administration Console またはコマンドライン インタフェースを使 用して、ドメイン内のサーバの属性を設定することにより、管理を行います。 Administration Console は Web ブラウザ アプリケーションです。Administration Console を 使用すると、WebLogic Server サービスのコンフィグレーション、セキュリティの管理、 アプリケーションのデプロイメント、およびサービスの動的なモニタを行えます。

<span id="page-54-4"></span>Administration Console とコマンドライン インターフェースは、いずれも管理サーバに接続 します。

## <span id="page-54-1"></span>管理サーバ

管理サーバは、ドメイン内のすべての WebLogic Server をコンフィグレーションおよび管 理するために使用する WebLogic Server です。ドメインには複数の WebLogic Server クラ スタおよび複数の独立した WebLogic Server インスタンスが含まれます。ドメインに 1 つ

<span id="page-55-2"></span>の WebLogic Server しか含まれない場合は、そのサーバが管理サーバになります。ドメイ ンに複数の WebLogic Server インスタンスがある場合、最初に起動するインスタンスは管 理サーバでなければなりません。

## <span id="page-55-0"></span>**Administration Console**

WebLogic Server Administration Console は Web ブラウザで動作します。クラスタや個々の WebLogic Server など、管理するドメインのコンポーネントが、左ペインのグラフィカル ツリーに表示されます。右ペインには、左ペインで選択したオブジェクトの詳細が表示さ れます。図 2-2 は、Administration Console の画面例です。

#### <span id="page-55-1"></span><sup>図</sup> **2-2 Administration Console**

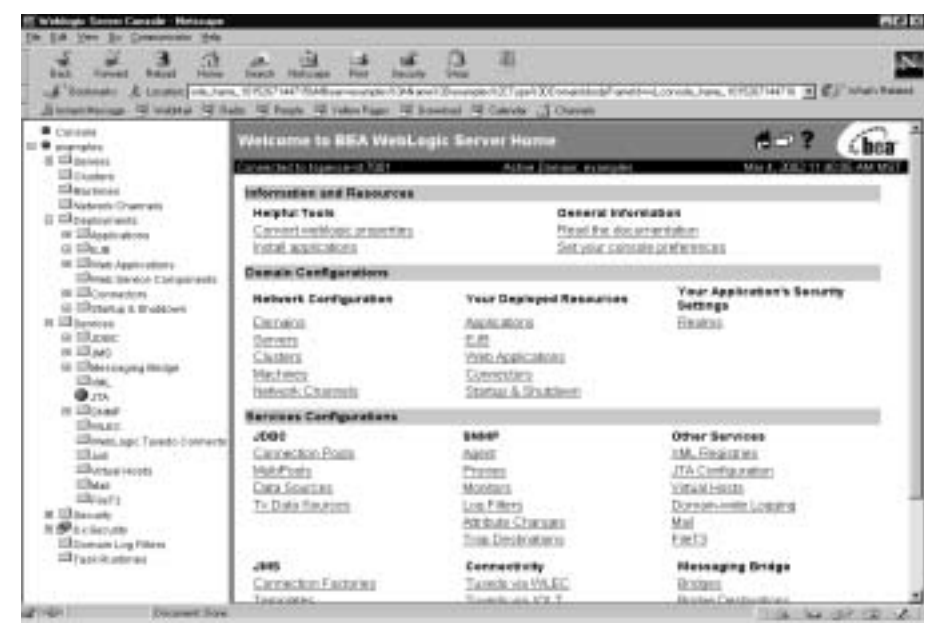

Administration Console を使用してサービスをコンフィグレーションするには、左ペインで アイテムを選択し、右ペインで [ コンフィグレーション ] タブを選択します。 Administration Console の右ペインに、コンフィグレーション可能な属性が表示されます。 表示される属性の詳細については、オンライン ヘルプを参照してください。

Administration Console を使用してサービスをコンフィグレーションする通常の手順では、 サービスをコンフィグレーションしてから、そのサービスをデプロイする対象 (WebLogic Server) を選択します。

デプロイされた各サービスでは実行時の統計が維持されます。統計は、Administration Console の右ペインの [ モニタ ] タブで表示できます。

# 索引

### **A**

[Administration Console 2-11](#page-54-3) [Apache Web Server 2-3](#page-46-2)

### **B**

[BEA JOLT for WebLogic Server 1-9](#page-20-3) [BEA Tuxedo 1-9](#page-20-3) [BEA WebLogic Enterprise 1-9](#page-20-3) [BEA WebLogic jDriver for Oracle/XA 1-23](#page-34-0) BEA WebLogic Server e- コマース [アプリケーションの機能](#page-14-1) 1-3 [アプリケーション](#page-16-4) アーキテクチャ 1-5

### **C**

[CORBA 1-8,](#page-19-1) [1-13,](#page-24-2) [1-17,](#page-28-0) [1-20](#page-31-0)

### **D**

[DataSource](#page-33-0)、JDBC 1-22 [Domain Name Service \(DNS\)](#page-50-4)、クラスタ 2-7

### **E**

EJB [コンテナ](#page-21-0) 1-10 [メッセージ駆動型](#page-26-2) Bean 1-15

### **H**

[HTTP 1-18](#page-29-0)

### **I**

[Internet Inter-ORB Protocol \(RMI-IIOP\) 1-20](#page-31-0) IP [マルチキャスト、クラスタ](#page-50-5) 2-7, [2-9](#page-52-1)

### **J**

jar [ユーティリティ](#page-45-3) 2-2 Java 2 Platform、Enterprise Edition (J2EE) [概要](#page-13-3) 1-2 [Java Database Connectivity \(JDBC\) 1-22](#page-33-1) Java Message Service (JMS) 概要 [1-25](#page-36-0) [メッセージ駆動型](#page-26-2) Bean 1-15 [Java Naming and Directory Interface \(JNDI\)](#page-32-1)  1-21 [Java Transaction API \(JTA\) 1-23](#page-34-1) Java [クライアント](#page-23-1) 1-12 Java コネクタ [アーキテクチャ](#page-20-4) (JCA) 1-9 Java と [J2EE 1-6](#page-17-2) [JavaMail 1-25](#page-36-1) [JavaServer Pages \(JSP\) 1-11](#page-22-2)

### **M**

[Microsoft Internet Information Server 2-3](#page-46-2)

### **N**

[Netscape Enterprise Server 2-3](#page-46-2) [Nokia WAP](#page-19-2) サーバ 1-8

### **O**

[Object Request Broker \(ORB\) 1-13](#page-24-2)

### **R**

[Remote Method Invocation \(RMI\) 1-12](#page-23-1) 概要 [1-19](#page-30-0) [RMI-IIOP](#page-31-1) プロトコル 1-20

### **S**

[Server ID 1-20](#page-31-2) [Sun Microsystems 1-2](#page-13-4) support [technical ix](#page-8-1) [Swing 1-12](#page-23-2)

### **U**

[Uniform Resource Identifier \(URI\) 1-16](#page-27-4)

#### **V**

[VeriSign 1-20](#page-31-2)

### **W**

Web URI および [URL 1-16](#page-27-5) [アプリケーション](#page-45-3) 2-2 [コンテナ](#page-21-0) 1-10 Web [アーカイブ](#page-45-3) ファイル 2-2 Web [コンテナ](#page-45-4) 2-2 Web [サーバ](#page-18-2) 1-7, [2-1](#page-44-5) [機能](#page-45-5) 2-2 Web ブラウザ [クライアント](#page-22-3) 1-11 WebLogic EJB RMI [との比較](#page-30-1) 1-19 [WebLogic Enterprise Connectivity 1-9](#page-20-3) [WebLogic JDBC/RMI](#page-34-2) ドライバ 1-23 WebLogic Server [のコンフィグレーション](#page-54-3) 2-11 WebLogic Server [のサービスのモニタ](#page-54-3) 2-11 [Wireless Application Protocol \(WAP\) 1-8](#page-19-2)

### **X**

[XML 1-16,](#page-27-6) [1-24](#page-35-1)

あ [アプリケーション](#page-27-7) サービス 1-16 アプリケーション ロジックのレイヤ ビジネス [コンポーネント](#page-20-5) 1-9 [プレゼンテーション](#page-22-4) レイヤ 1-11 暗号、[SSL 1-20](#page-31-2)

#### $\mathbf{L}$

•<br>印[刷、製品のマニュアル](#page-7-3) viii<br>インタフェース定差言語 (ID [インタフェース定義言語](#page-24-2) (IDL) 1-13

え 永続性 [EJB 1-14](#page-25-1) JMS [メッセージ](#page-36-2) 1-25 エンタープライズ JavaBean (EJB) JTA[、トランザクション](#page-34-3) 1-23 概要 [1-13](#page-24-3) エンタープライズ リソース プランニング (ERP) [アプリケーション](#page-17-3) 1-6

**..**<br>カスタマ [サポート情報](#page-7-4) viii [仮想ホスティング](#page-45-6) 2-2 [管理サーバ](#page-54-4) 2-11

**、**<br>[クライアント層](#page-17-4) 1-6, [1-7](#page-18-3) クラスタ [アーキテクチャ](#page-50-4) 2-7 概要 [1-8,](#page-19-3) [2-7](#page-50-6)

こ [公開鍵暗号化](#page-31-2) 1-20

[高可用性](#page-50-5) 2-7

さ [サーブレット](#page-22-2) 1-11

#### $\mathbf{d}$

す [スケーラビリティ](#page-50-5) 2-7 [スケルトン](#page-30-2) クラス、RMI 1-19 [スタブ](#page-30-3) クラス 1-19

せ セキュア ソケット レイヤ [\(SSL\) 1-20](#page-31-3) セッション [レプリケーション](#page-47-3) 2-4 [接続プール](#page-33-1) 1-22

そ ソフトウェア [コンポーネント](#page-17-5) 1-6

た [多層アーキテクチャ、概要](#page-16-5) 1-5

ち [中間層](#page-17-6) 1-6, [1-8](#page-19-2)

**こ**<br>[データベース管理システム](#page-20-6) (DBMS) 1-9 デプロイメント記述子 Web [アプリケーション](#page-45-3) 2-2

と [ドメイン](#page-55-2) 2-12 [トランザクション、](#page-34-1)JTA 1-23 [EJB 1-23](#page-34-3)

ね [ネットワーク](#page-27-4) 1-16 [SMTP 1-25](#page-36-1) [クラスタのコンフィグレーション](#page-51-1) 2-8 [プロトコル](#page-28-1) 1-17

は [バックエンド層](#page-17-3) 1-6, [1-9](#page-20-7) パブリッシュ / [サブスクライブ](#page-36-3) (pub/sub) メッ セージング 1-25

ひ ビジネス [コンポーネント](#page-20-5) 1-9 非ブラウザ [クライアント](#page-23-3) 1-12

**...**<br>[ファイアウォール](#page-52-2) 2-9 [フェイルオーバ](#page-19-4) 1-8, [1-22](#page-33-2) サーブレット セッション [レプリケーショ](#page-47-4)  $2 - 2 - 4$ [プレゼンテーション](#page-22-4) ロジック 1-11 [プロキシ](#page-46-3) サーバ 2-3, [2-8,](#page-51-2) [2-9](#page-52-2) [プロトコル、ネットワーク](#page-28-1) 1-17

ほ ポイント ツー ポイント (PTP) [メッセージング](#page-36-3) 1-25

ま [マニュアル、入手先](#page-7-5) viii

め [メッセージ駆動型](#page-26-2) Bean 1-15 [メッセージング技術](#page-35-2) 1-24

•**,**<br>ユーザ インタフェース [Swing 1-12](#page-23-2) Web [ブラウザ](#page-22-2) 1-11

り リモート クラス、[RMI 1-19](#page-30-4)

る [ルータ](#page-52-2) 2-9

れ レガシー [アプリケーション](#page-17-3) 1-6

ろ ロード [バランシング](#page-19-3) 1-8, [1-22](#page-33-2) Web [リクエスト](#page-46-4) 2-3